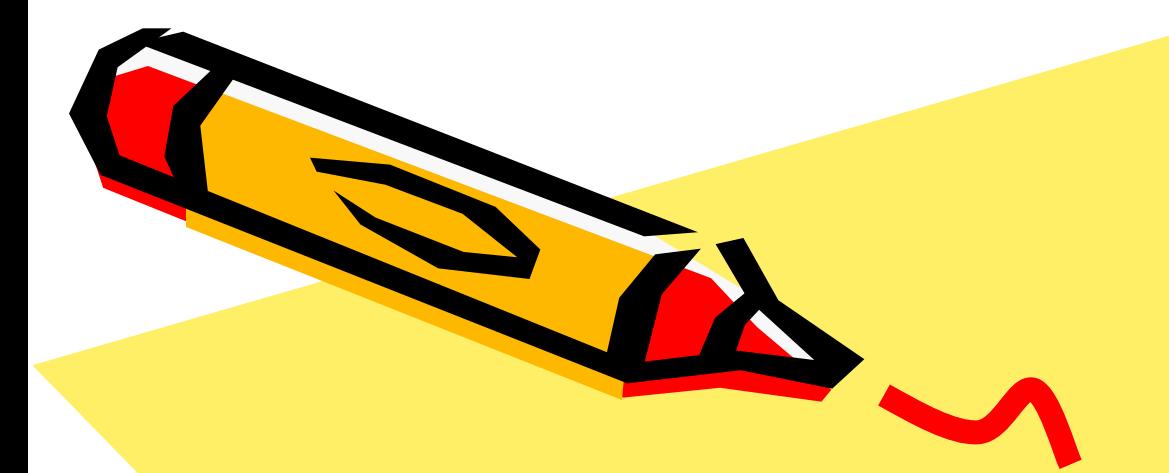

#### Noţiuni introductive 2013-2014

Marina Gorunescu

89

## Spatiu liniar real

Un grup comutativ  $(E,+)$  se numește spațiu liniar (vectorial) real dacă există o lege de compoziție externă " $\cdot$ ", care asociază fiecărei perechi  $(\alpha, x)$ ,  $\alpha \in \mathbb{R}$ ,  $x \in E$ elementul  $\alpha \cdot x \in E$ , lege ce verifică următoarele axiome

$$
(V_1) \alpha \cdot (x + y) = \alpha \cdot x + \alpha \cdot y, \forall \alpha \in \mathbf{R}, \forall x, y \in E
$$
  

$$
(V_2) \ (\alpha + \beta) \cdot x = \alpha \cdot x + \beta \cdot x, \forall \alpha, \ \beta \in \mathbf{R}, \forall x \in E
$$
  

$$
(V_3) \ \alpha \cdot (\beta \cdot x) = (\alpha \cdot \beta) \cdot x, \forall \alpha, \beta \in \mathbf{R}, \forall x \in E
$$

 $(V_4)$  1.  $x = x, \forall x \in E$ , unde 1 este elementul unitate din R.

Elementele spațiului liniar E se numesc vectori.

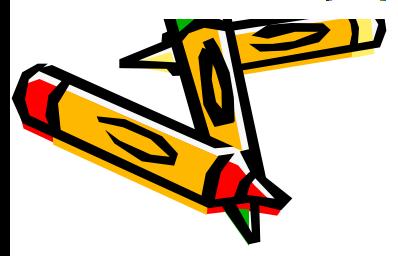

*Spatiul n-dimensional real* este multimea  $\mathbb{R}^n = \{(x_1, x_2, ..., x_n), x_i \in \mathbb{R}\}\$ Definim adunarea a două elemente din R<sup>n</sup>:

 $(x_1, x_2, ..., x_n) + (y_1, y_2, ..., y_n) = (x_1 + y_1, x_2 + y_2, ..., x_n + y_n)$ 

respectiv înmulțirea cu scalar a unui element din R<sup>n</sup>:

$$
\alpha \cdot (x_1, x_2, \ldots, x_n) = (\alpha \cdot x_1, \alpha \cdot x_2, \ldots, \alpha \cdot x_n), \alpha \in \mathbf{R}
$$

Elementul neutru fața de adunare este  $\theta = (0, 0, \ldots, 0)$ . R<sup>n</sup> înzestrat cu cele două operații este un spațiu liniar real.

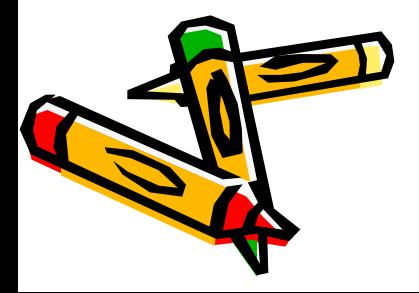

In modelarea matematică a situațiilor din viața reală, identificăm atributele (caracteristicile) numerice ale unui obiect cu componentele unui vector.

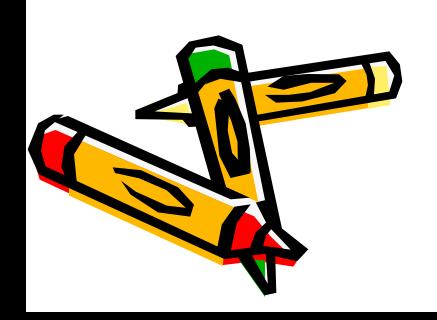

Există 3 tipuri de flori de Iris: Iris Setosa, Virginica și Versicolor, fiecare exemplar fiind caracterizat de lungimea și lătimea sepalelor. respectiva petalelor. Prezentăm atributele a trei iriși din clase diferite:

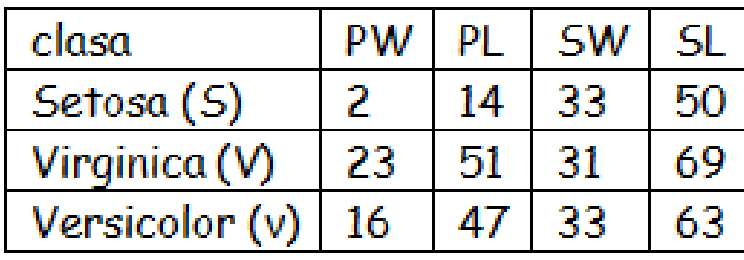

Fiecare floare va fi identificată cu un vector din R<sup>4</sup>:

S=(2,14,33,50); V=(23,51,31,69), v=(16, 47,33,63)

In algoritmul de modelare vom lucra cu acești vectori.

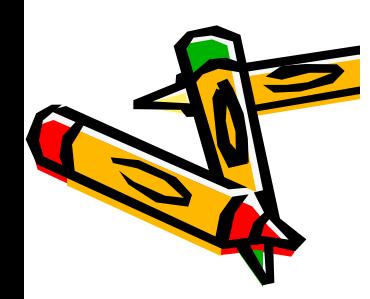

• Pentru a decide dacă un pacient are sau nu cancer hepatic, studiile clinice arată că se iau în considerare anumite enzime serice cele mai importante din punct de vedereclinic fiind: alkaline phosphatase (FA), g-glutamyl transferase (gGT), leucine aminopeptidase (LAP) și colesterol (C). Tabelul următor prezintă valorile acestor enzime în cazul a 2 pacienți:

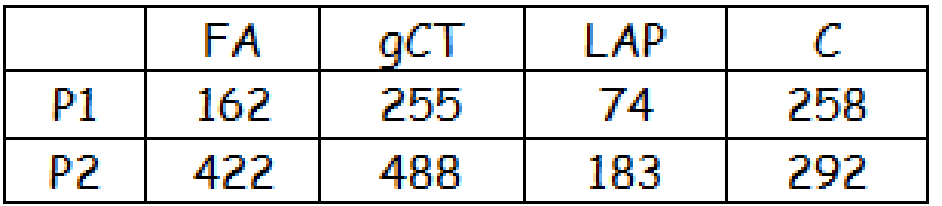

Astfel celor doi pacienți li se asociază vectorii:

$$
P_1 = (162, 255, 74, 258) \text{ și } P_2 = (422, 488, 183, 292)
$$

C

și în problema de modelare vom lucra cu acești vectori.

Pentru a decide ce risc bancar prezintă un eventual client, se studiază ۰

baza de date existentă luându-se în considerare pentru îinceput doar două caracteristici numerice: venitul lunar și rata la un credit deja existent.

De exemplu:

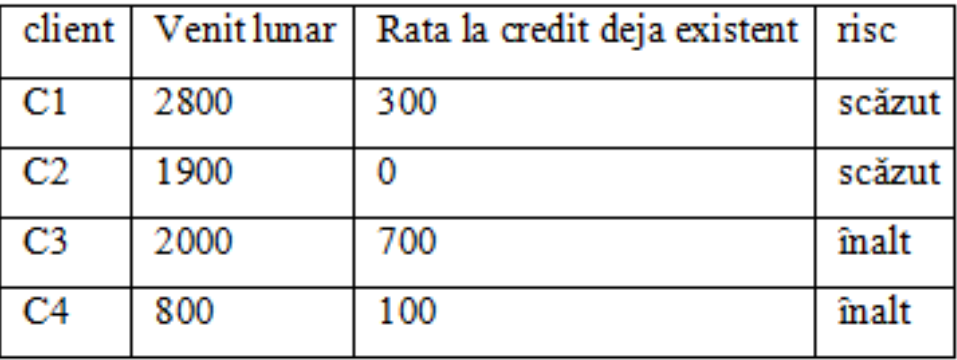

în problema de modelare acești clienți vor fi identificați cu vectorii bidimensionali:

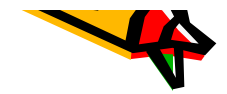

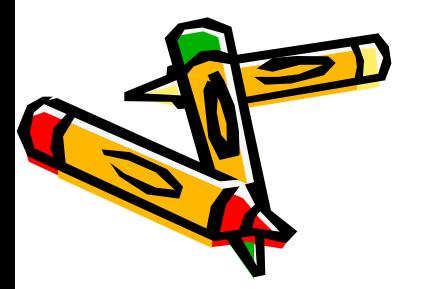

 $C4(800, 100)$ 

C3(2000,700)

 $C2(1900,0)$ 

C1 (2800,300)

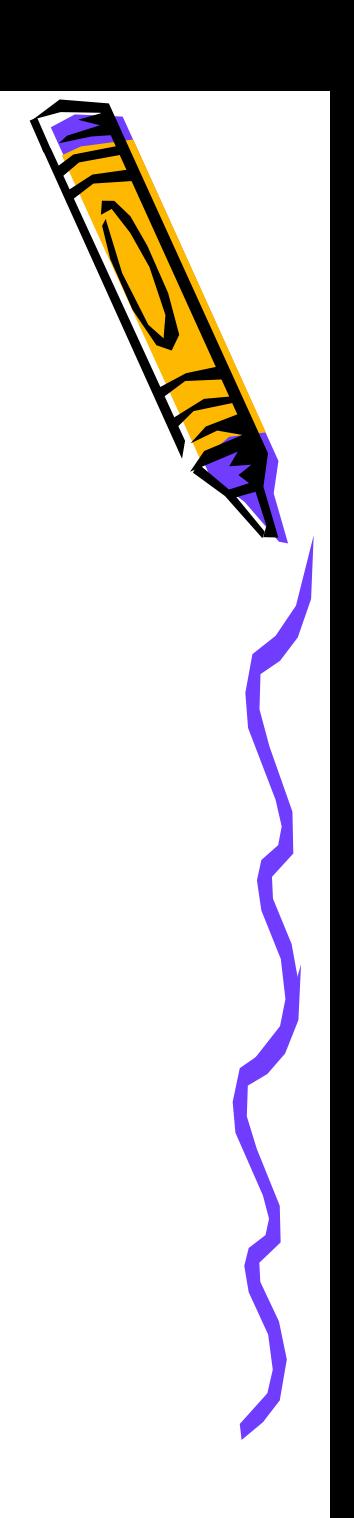

#### Vectori in Matlab

Vectorii *linie* sunt matrici cu o linie și *n* coloane.

 $\sqrt{2}$  = [1 -2 7 15]

Prin instructiunea a:b:c unde  $a < c$ ,  $b > 0$  obtinem un vector de forma:

a  $a+b$   $a+2b$   $a+3b$   $a+mb$ 

Operațiile cu vectori sunt cele cunoscute din R<sup>n</sup>: adunarea și înmulțirea cu scalari.

 $\alpha x = [1 - 2 \ 7 \ 15]; y = 0:2:6; x+y$  $\approx 0.2$ <sup>\*</sup>x

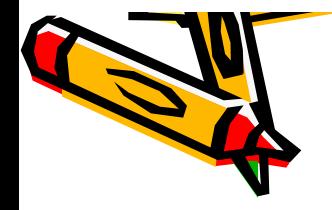

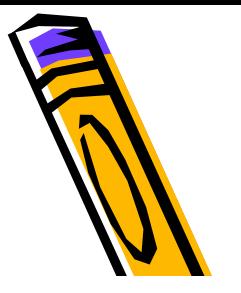

Vectorii *coloană* sunt matrici cu *n* linii și o coloană. In Matlab elementele sunt separate de punct și virgulă.

 $\mu$  u=[-2; 3; 1; 4]

Adunarea a doi vectori de aceeași dimensiune și respectiv înmulțirea cu scalar se definesc ca în cazul vectorilor linie

```
» u=[3;2;1;-10]; u+v\frac{1}{2} (-3)<sup>*</sup>u
```
Putem transforma un vector linie într-un vector coloană prin procedeul numit transpunere, notat  $\frac{1}{2}$   $\frac{1}{2}$   $\frac{1}{2}$ 

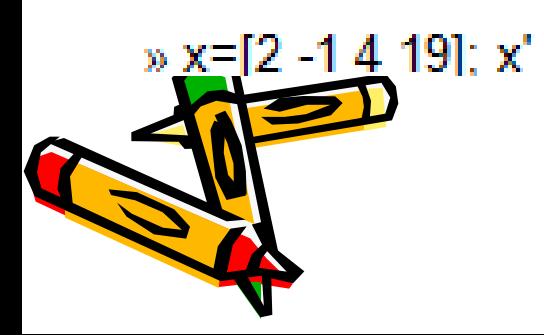

Matricele cu m linii și n coloane  $M_{m,n}(\mathbf{R})$  formează un spațiu vectorial real.

In același context al modelării, considerând *n* obiecte cu p caracteristici, putem reprezenta aceste date sub forma unei matrice  $X$ , cu  $n$  linii și  $p$  coloane. Notația  $x_i^k$ utilizată se referă la a  $\dot{\textit{+}}$ a caracteristică observată a obiectului numărul *k* din baza de date..

$$
\mathbf{X} = \begin{pmatrix} x_1^1 & \dots & x_i^1 & \dots & x_p^1 \\ \dots & \dots & \dots & \dots & \dots \\ x_1^k & \dots & x_i^k & \dots & x_p^k \\ \dots & \dots & \dots & \dots & \dots \\ x_1^n & \dots & x_i^n & \dots & x_p^n \end{pmatrix}
$$

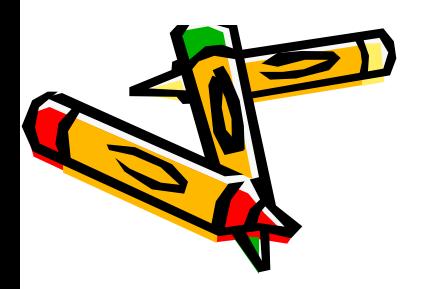

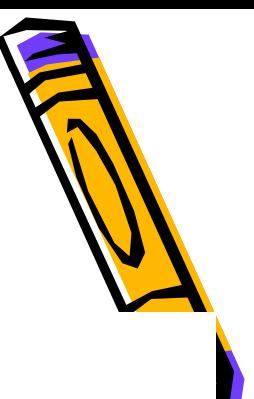

Astfel datele despre iriși sunt reprezentate de matricea

$$
I = \begin{pmatrix} 2 & 14 & 33 & 50 \\ 2 & 13 & 45 & 28 \\ 24 & 56 & 31 & 67 \end{pmatrix}
$$

în timp datele cu pacienții de la gastroenterologie sunt reprezentate de

$$
G = \begin{pmatrix} 162 & 255 & 74 & 258 \\ 422 & 488 & 183 & 292 \end{pmatrix}
$$

Datele despre clienții băncii sunt reprezentate de matricea::

$$
C_B = \begin{pmatrix} 2500 & 300 \\ 1900 & 0 \\ 2000 & 700 \\ 800 & 100 \end{pmatrix}
$$

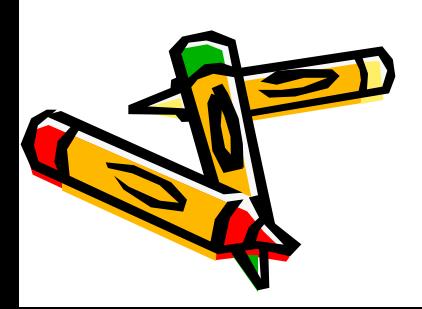

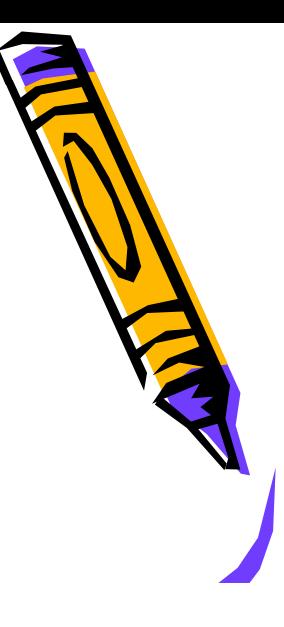

#### Matrice in Matlab

Pentru a scrie o matrice în Matlab folosim următoarea sintaxă:

- fiecare linie a matricei poate fi considerată a fi o listă de numere, separate între  $\frac{1}{2}$ ele de virgulă sau spațiu liber;
- fiecare linie a matricei este despărțită de următoarea prin punct și virgulă;
- elementele matricei se scriu între paranteze drepte.
- » M=[1 -2 3 -4;2 1 5 2;-2 3 1 0; 3 1 2 -5] » M1=[2 1 -1 3; 1 3 2 -5]

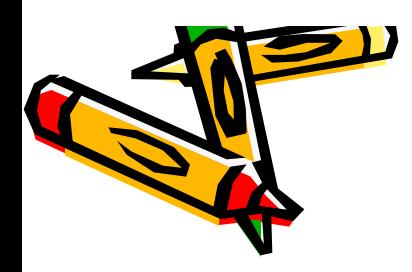

In teoria economică se interpretează spațiul R<sup>n</sup>, ca fiind spațiul complexelor de bunuri deconsum...Dacă fiecare bun de consum este caracterizat de un anumit indice  $k = 1, 2, \ldots n$ , atunci un *complex de bunuri* este un vector  $x = (x_1, x_2, ..., x_n) \in \mathbb{R}^n$ , unde componenta  $x_k$  reprezintă cantitatea în care se găsește bunul de consum k

Cantitatea unitate a bunului de consum k este  $e_k = (0, ..., 1, ..., 0)$ 

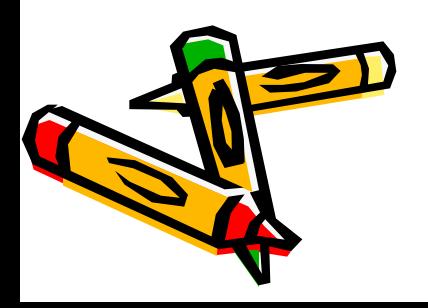

#### Produs scalar

Fie Eun spațiu vectorial real. Se numește produs scalar pe Eo aplicație  $\langle , \rangle : E \times E \to \mathbf{R}, (x, y) \mapsto \langle x, y \rangle$  care satisface următoarele proprietăți:

$$
(S_1) \langle , \rangle \text{este biliniară:}
$$
  
\n
$$
\langle \alpha \cdot x + \beta \cdot y, z \rangle = \alpha \cdot \langle x, z \rangle + \beta \cdot \langle y, z \rangle \text{ și}
$$
  
\n
$$
\langle x, \alpha \cdot y + \beta \cdot z \rangle = \alpha \cdot \langle x, y \rangle + \beta \cdot \langle x, z \rangle, \forall x, y, z \in E, \forall \alpha, \beta \in \mathbb{R}
$$
  
\n
$$
(S_2) \langle , \rangle \text{ este pozitiv definită: } \langle x, x \rangle \ge 0, \forall x \in E \text{ și } \langle x, x \rangle = 0 \Leftrightarrow x = \theta_E
$$
  
\n
$$
(S_3) \langle , \rangle \text{ este simetrică: } \langle x, y \rangle = \langle y, x \rangle, \forall x, y \in E.
$$

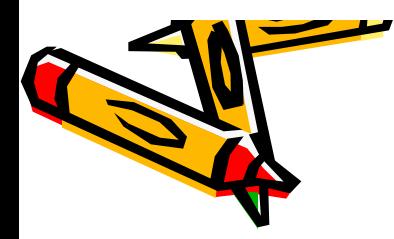

## 6-7. Exemple

- Pe R, considerat ca spațiu vectorial real, produsul scalar va fi definit ca produsul uzual.
- Pe R<sup>n</sup>, considerând elementele  $(x_1, x_2, ..., x_n)$ ,  $(y_1, y_2, ..., y_n)$  definim *produsul* scalar euclidian  $(x, y) = \sum_{k=1}^{n} x_k \cdot y_k$ .

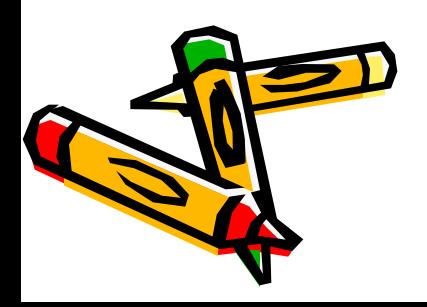

Calculați produsul scalar al vectorilor  $x = (1, 3, -2, \sqrt{3})$  și  $y = (-4, 1, 2, 0)$ 

$$
\langle x, y \rangle = 1 \cdot (-4) + 3 \cdot 1 + (-2) \cdot 2 + \sqrt{3} \cdot 0 = -5
$$

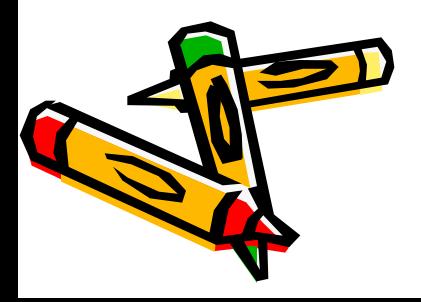

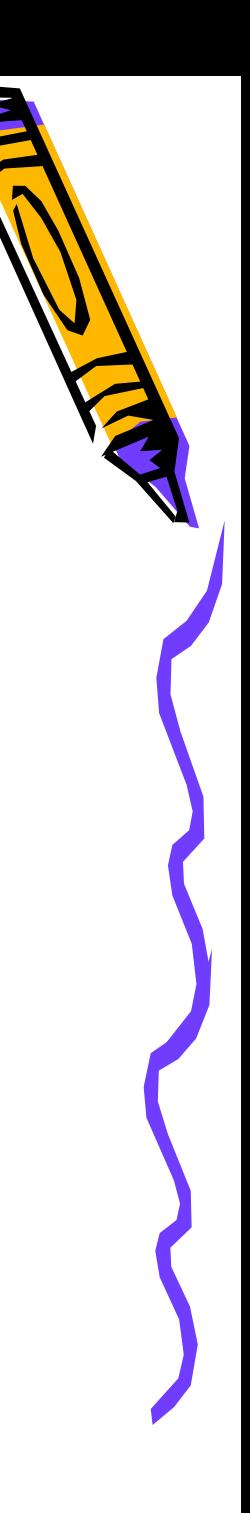

În teoria economică un sistem de prețuri este vectorul  $p=(p_1, p_2,..., p_n)$ , unde  $p_k$  este prețul unitar al *bunului de* consum k

Pretul *complexului de bunuri*  $x \in \mathbb{R}^n$ , în raport cu sistemul de prețuri p, este dat de formula

$$
\langle p, x \rangle = \sum_{k=1}^n p_k \cdot x_k \; .
$$

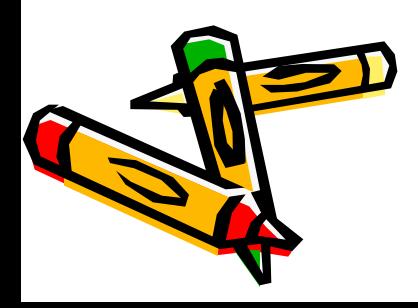

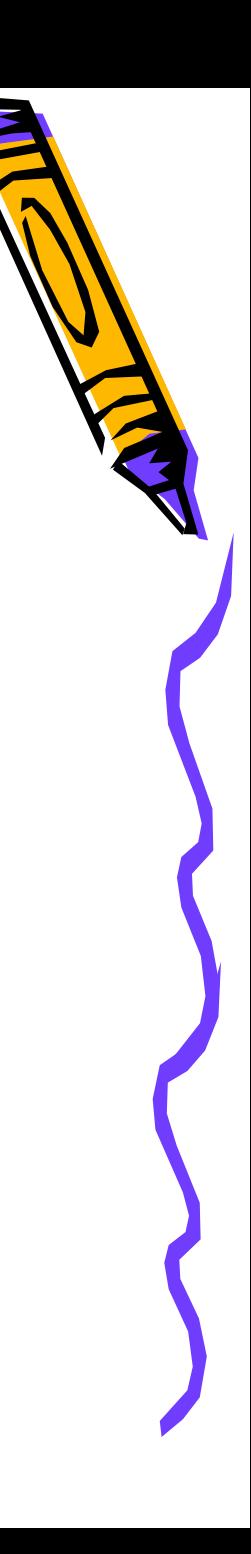

In compozitia chimică a unui medicament avem 4 substante  $A, B, C, D$ în cantitățile  $x_1, x_2, x_3, y_4$  astfel medicamentul poate fi reprezentat de vectorul  $x=(x_1, x_2, x_3, x_4)$ .

Pretul unitar pentru fiecare substanță în parte fiind  $p_A, p_B, p_C, p_D$ putem introducesistemul de preturi  $p = (p_A, p_B, p_C, p_D)$  care reprezintă valoarea materiilor prime din medicamentul considerat. Pretul medicamentului va fi:

$$
\langle p, x \rangle = p_A \cdot x_A + p_B \cdot x_B + p_C \cdot x_C + p_D \cdot x_D
$$

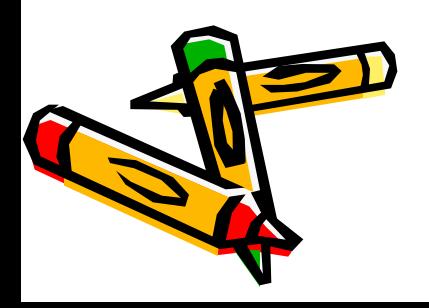

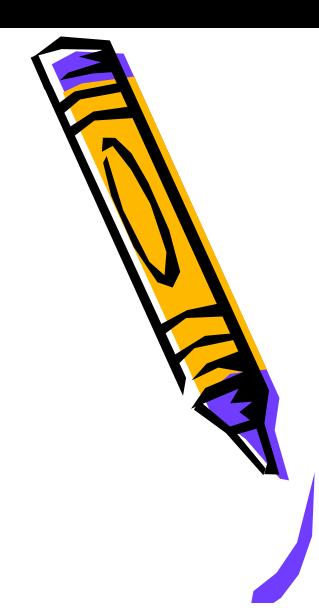

#### Produs scalar in Matlab

Produsul scalar pe R<sup>n</sup> poate fi considerat a fi produsul dintre un vector linie și un vector coloană, amândoi având aceeași dimensiune:

$$
\operatorname{dac\check{a}} x = (x_1, x_2, \dots, x_n) \operatorname{si} y = \begin{pmatrix} y_1 \\ y_2 \\ \dots \\ y_n \end{pmatrix}, \text{atunci se definește: } \langle x, y \rangle = x^* y = \sum_{k=1}^n x_k \cdot y_k
$$

 $\alpha x = [3 2 1 -7]; u = [4, -1, 2, 13]; x^*u$ 

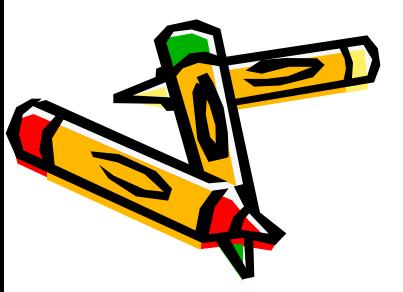

#### Dacă avem:

» x=[3 2 1 -7]; y=[4 2 -2 12];x\*y  $???$  Error using ==> mtimes Inner matrix dimensions must agree.

Calculăm produsul scalar a doi vectori linie sau doi vectori coloană.

(Comentaniile sunt precedate de %)

 $\alpha x = [3 2 1]; y = [2 4 5]; x^*y'$  % x si y sunt vectori linie »x=[3 2 1];x\*x' % x este vector linie » u=[2;0;-3];v=[-1;2;3];u'\*v % u si v sunt vectori coloana

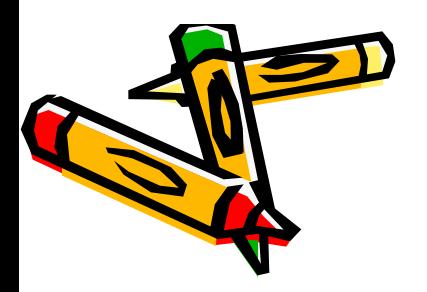

## Norma. Spaţiu liniar normat

Aplicația reală || definită pe un spațiu liniar real Ese numește normă dacă verifică următoarele axiome:

$$
(N_1) \quad ||x|| \ge 0 \text{ , } \forall x \in E \text{ ; } ||x|| = 0 \text{ dacă și numai dacă } x = \theta_E
$$
\n
$$
(N_2) \quad ||\alpha \cdot x|| = |\alpha| \cdot ||x||, \quad \forall x \in E, \forall \alpha \in \mathbf{R}
$$
\n
$$
(N_3) \quad ||x + y|| \le ||x|| + ||y||, \quad \forall x, y \in E.
$$

Perechea  $(E, \|\ \|)$  este un spațiu liniar normat.

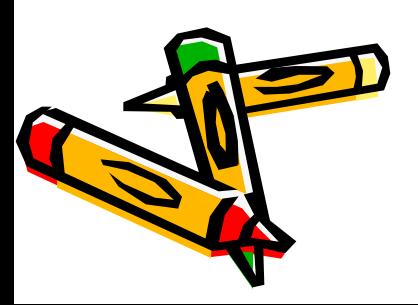

## 11-12. Exemple

- Norma definită pe **R** este  $||x|| = |x|, x \in \mathbb{R}$ ; ۰
- Pe R<sup>n</sup> se pot defini mai multe norme și anume:

\n- \n
$$
\|x\| = \sqrt{\sum_{k=1}^{n} x_k^2}
$$
, \n  $\text{unde } x = (x_1, x_2, \ldots, x_n)$  (norma euclideană);\n
\n- \n $\|x\|_1 = \sum_{k=1}^{n} |x_k|$ , \n  $x = (x_1, x_2, \ldots, x_n)$ ;\n
\n- \n $\|x\|_{\infty} = \max\{x_k | 1 \le k \le n\}$ .\n
\n

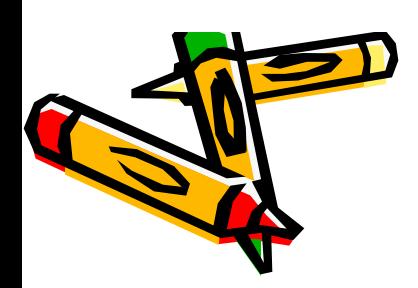

## Norme in Matlab

Cele trei norme definite pe  $\mathbb{R}^n$ ,  $||x||$ ,  $||x||$ ,  $||x||$  unde  $x = (x_1, x_2, ... x_n)$ , se calculează în Matlab folosind instrucțiunile:

norm(x) =  $||x||$ ; norm(x, 1) =  $||x||$ ; norm(x, inf) =  $||x||$ 

```
» x=[-1 3 14 -11 2]; norm(x)
\infty norm(x, 1)\infty norm(x, inf)
```
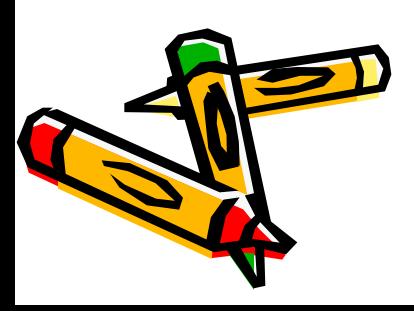

Un spațiu liniar real cu produs scalar este un spațiu liniar normat deoarece:

Dacă  $\langle , \rangle$  este un produs scalar pe spațiul liniar real E, atunci expresia  $\sqrt{x, x}$  definește o normă pe E.

In R<sup>n</sup>, norma corespunzătoare produsului scalar euclidian este dată de:

$$
||x|| = \sqrt{\sum_{k=1}^{n} x_k^2}, \text{ unde } x = (x_1, x_2, ..., x_n)
$$

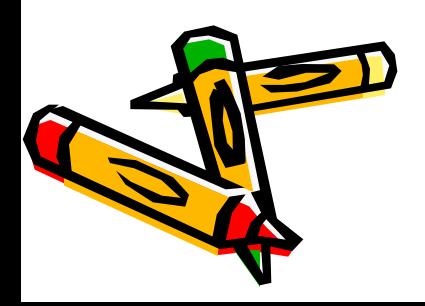

#### Spatiu metric

Spațiul metric este o pereche formată dintr-o mulțime oarecare, nevidă, X și o aplicație  $d: X \times X \to \mathbf{R}_+$  numită *metrică* sau *distanță*, aplicație ce verifică următoarele axiome:

- $\forall x, y \in X$  avem  $d(x, y) \ge 0$ ;  $d(x, y) = 0$  dacă și numai dacă  $x = y$  $(d_1)$
- $(d_2)$  $\forall x, y \in X$  avem  $d(x, y) = d(y, x)$
- $\forall x, y, z \in X$  avem *inegalitatea triunghiului*:  $d(x, y) \leq d(x, z) + d(z, y)$ .  $(d_3)$

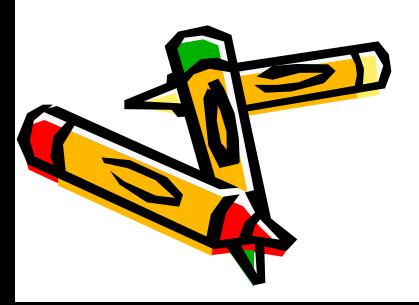

## 13-14-15. Exemple

Considerând o mulțime oarecare nevidă  $X$ , definim aplicația

$$
d(x, y) = \begin{cases} 0, & x = y \\ 1, & x \neq y \end{cases}
$$

Se verifică imediat că perechea  $(X, d)$ este un spațiu metric.

• Pe R se defineste aplicația  $d \mathbf{R} \times \mathbf{R} \to \mathbf{R}_+$ ,  $d(x, y) = |x - y|$ , care este o metrică.

•  $(\mathbb{R}^2, d)$ , unde  $d \mathbb{R}^2 \times \mathbb{R}^2 \to \mathbb{R}_+$ ,  $d((x, y), (a, b)) = \sqrt{(x-a)^2 + (y-b)^2}$  este un spațiu metric.

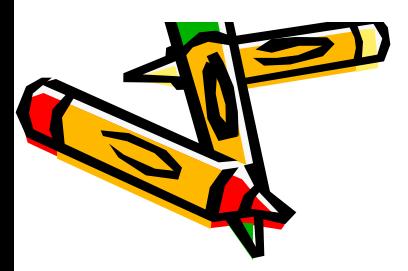

Spațiile liniare normate sunt un caz particular de spații metrice:

□ Un spațiu liniar normat (E,  $\|$  ) este un spațiu metric, aplicația  $d$ :  $E \times E \rightarrow$  R<sub>+</sub> definită de  $d(x, y) = ||x - y||$  fiind o metrică.

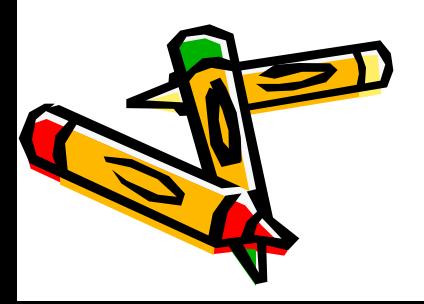

#### 16. Exemple

Folosind acest rezultat se pot defini următoarele metrici pe R<sup>n</sup>:

- 
$$
d(x, y) = \sqrt{\sum_{k=1}^{n} (x_k - y_k)^2}
$$
 (distanța euclidiană);

- 
$$
d_1(x, y) = \sum_{k=1} |x_k - y_k|
$$
 (distanța Manhattan);

n

- 
$$
d_{\infty}(x, y) = \max_{1 \le k \le n} |x_k - y_k|
$$
 (distanța Cebâgev).

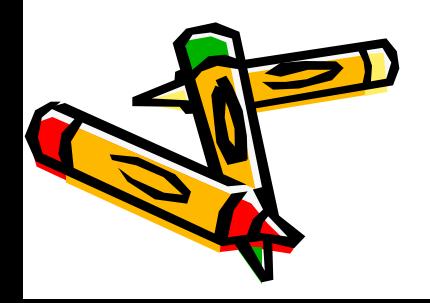

## Distante (metrici) in Matlab

Pentru a calcula distanțele definite anterior, dintre doi vectori din R<sup>n</sup>, folosim rezultatul din teorema prezentată

$$
d(x,y) = ||x - y||:
$$
  
\n
$$
\Rightarrow x = [-1 \ 3 \ 14 \ -11 \ 2]; y = [2 \ -5 \ 21 \ 1 \ -10]; norm(x-y)
$$
  
\n
$$
\Rightarrow norm(x-y,inf)
$$

 $\mathbf{H}$ 

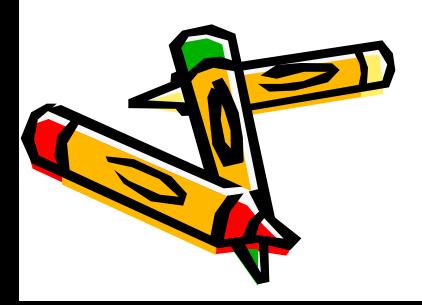

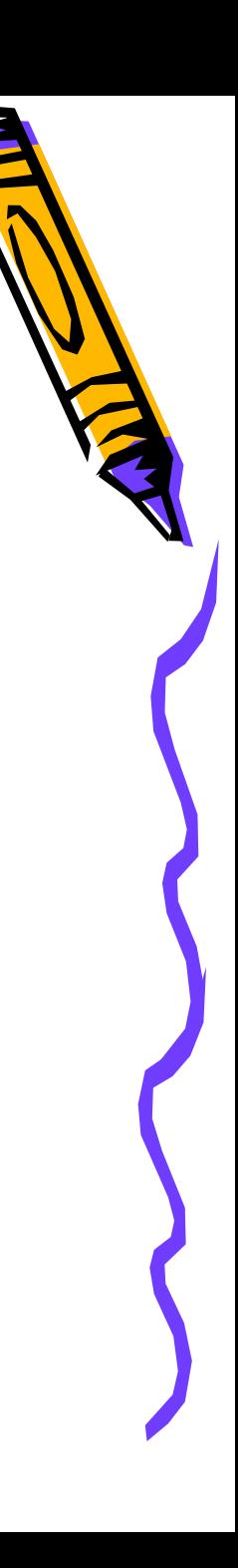

#### Bila deschisă

Tntr-un spațiu metric  $(X, d)$  bila deschisă de centru  $x_0 \in X$  și rază r este mulțimea:

 $B(x_0, r) = \{x \in X, d(x, x_0) < r\}$ 

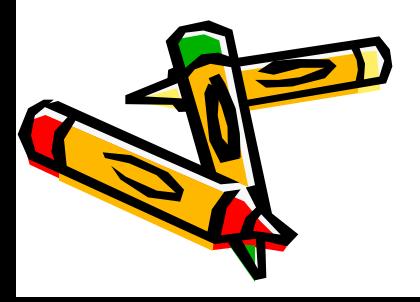

#### 17. Exemple

• In spatiul  $(X, d)$ , prezentat anterior avem:

$$
B(x_0,1) = \{ x \in X, d(x, x_0) < 1 \} = \{ x_0 \}
$$
\n
$$
B(x_0,2) = \{ x \in X, d(x,x_0) < 2 \} = X \, .
$$

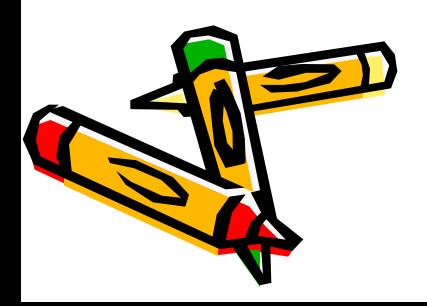

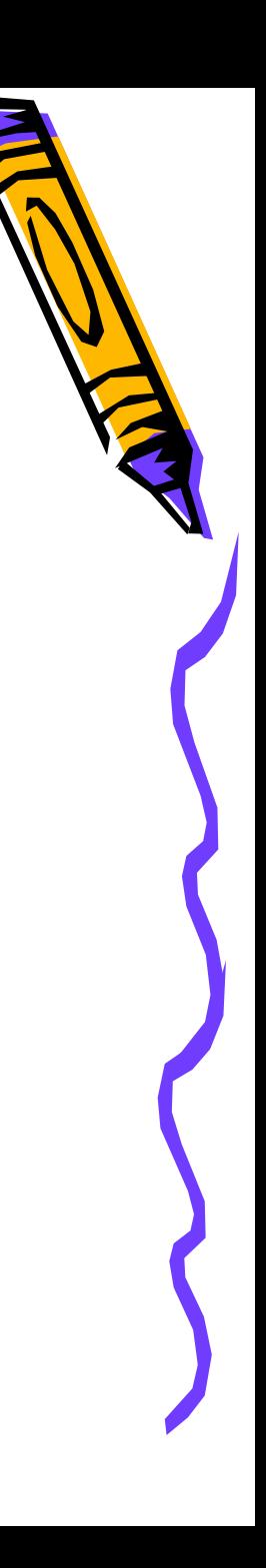

•  $\hat{\mathrm{I}}$ n (R, d) bila deschisă este

$$
B(x_0, r) = \left\{ x \in \mathbf{R}, \ |x - x_0| < r \right\} = \left( x_0 - r, x_0 + r \right),
$$

în timp ce în  $(R^2, d)$  avem:

$$
B((a, b), r) = \{(x, y) \in \mathbb{R}^2, d((x, y), (a, b)) < r\} = \{(x, y) \in \mathbb{R}^2, \sqrt{(x - a)^2 + (y - b)^2} < r\},\
$$

adică discul deschis de centru  $(a, b)$  și rază r.

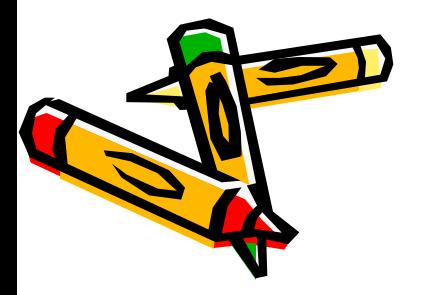

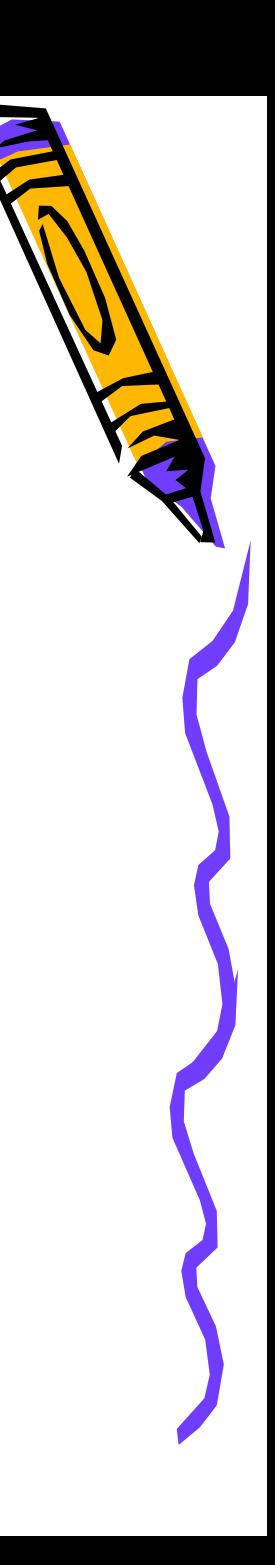

• Într-un spațiu liniar normat  $(E, \|\ \|)$  *bila deschisă* de centru  $x_0 \in E$  și rază r este mulțimea  $B(x_0,r) = \{x \in E, ||x - x_0|| < r\}$ .

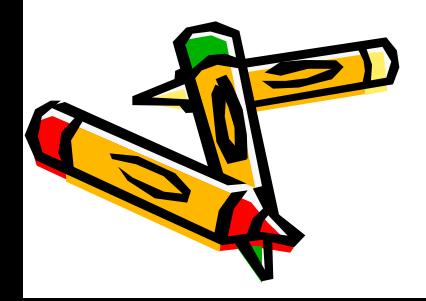

## Clustering

In Data Mining clusterizarea este un proces de organizarea a obiectelor, care sunt asemănătoare (similare) dintr-un anumit punct de vedere. Cluster-ul este o multime de obiecte asemănătoare între ele și diferite de obiectele apartinând altui cluster.

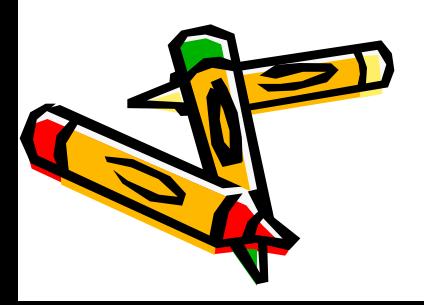
Simplificând, în cazul datelor de la gastroenterologie putem spune că vectorii corespunzători pacienților cu cancer hepatic se afla în bila deschisă  $de$  centru  $C<sub>1</sub>(356, 350, 134, 228)$ în timp ce vectorii corespunzători pacienților ce nu au cancer hepatic sunt în bila deschisă de centru C, (184, 203, 95, 189). Nu se specifică raza bilelor! Pentru a decide ce diagnostic au cei doi pacienți prezentați anterior calculăm  $d(P_i, C_j), i, j \in \{1, 2\}$ :

$$
d(P_1, C_1) = \sqrt{(165 - 356)^2 + (255 - 350)^2 + (74 - 134)^2 + (258 - 228)^2} = 223,62
$$
  

$$
d(P_1, C_2) = \sqrt{(165 - 184)^2 + (255 - 203)^2 + (74 - 95)^2 + (258 - 189)^2} = 90,92
$$

Deoarece  $d(P_1, C_2) < d(P_1, C_1)$  pacientul  $P_1$  va apartine bilei de centru $C_2$ .

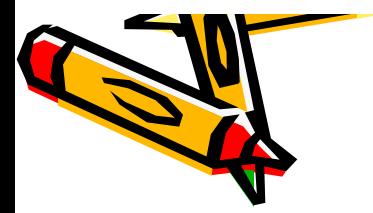

## Functii

Funcțiile joacă un rol fundamental în matematica, științe, inginerie, economie. Funcția este caracterizată de faptul că asociază un unic "output" fiecărui "input" admisibil și o putem descrie metaforic ca o mașină sau o "black box" care transformă input-ul in output

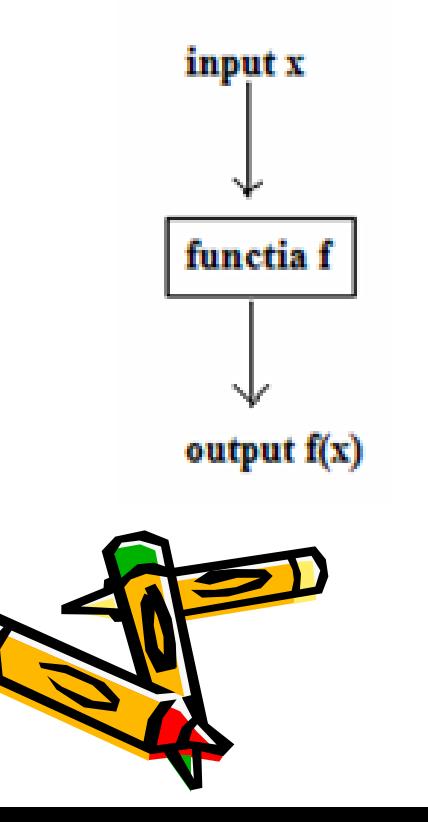

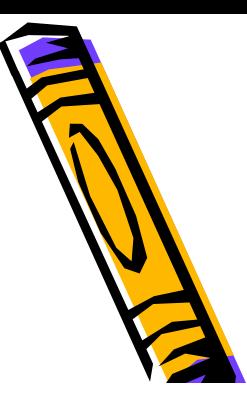

- Matematic, a defini o *funcție* (*aplicație*) f de la mulțimea Ala mulțimea Bînseamnă a asocia fiecărui element $x \in A$  un element unic determinat din B, notat  $f(x)$ , numit valoarea funcției fîn x. (G.L.Dirichlet și N.I Lobacevski).
- Se scrie  $f: A \rightarrow B$ ,  $x \mapsto f(x)$ .
- Mulțimea A este domeniul de definiție, iar B domeniul de valori ale lui  $f$ .
- Graficul unei funcții  $f: A \to B$ , este mulțimea  $G_f = \{(x, f(x)) | x \in A\}$
- Două funcții  $f: A \rightarrow B$ ,  $f_1: A_1 \rightarrow B_1$  sunt *egale* dacă:  $A = A_1$ ,  $B = B_1$  și  $\forall x \in A$  avem  $f(x) = f_1(x)$

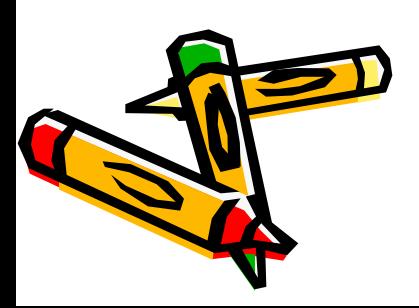

## 18. Exemplu

Funcțiile  $f: (-\infty, -1) \cup (1, +\infty) \to \mathbf{R}$ ,  $f(x) = \ln(x^2 - 1)$ ŞÏ  $f_1$ :  $(1, +\infty) \rightarrow \mathbf{R}$ ,  $f_1(x) = \ln(x-1) + \ln(x+1)$ nu sunt egale, având domenii de definiție diferite, fapt ilustrat și de graficele lor

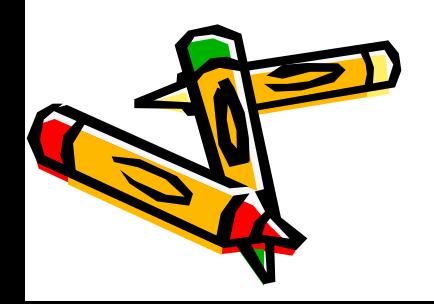

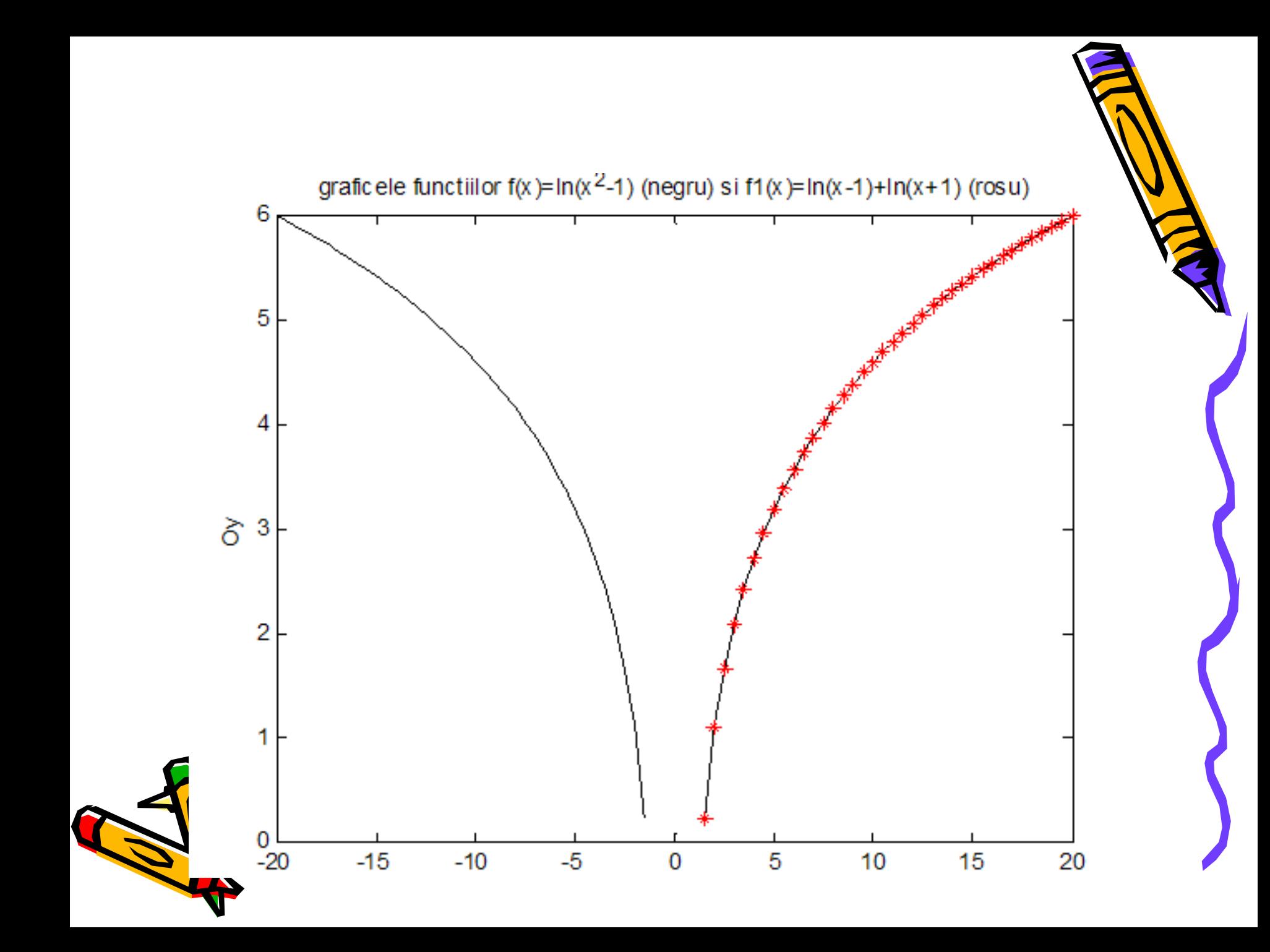

Pe parcursul acestui curs vom întâlni următoarele tipuri de funcţii:

- funcţii reale de variabilă reală
- funcţii reale de mai multe variabile reale
- funcţii vectoriale de variabilă reală
- funcţii vectoriale de mai multe variabile reale

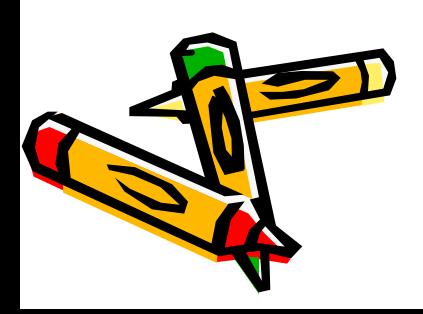

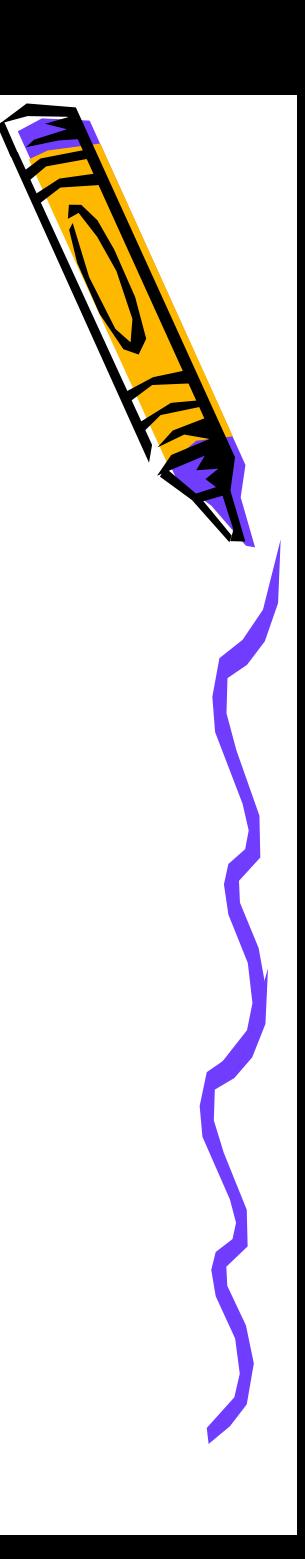

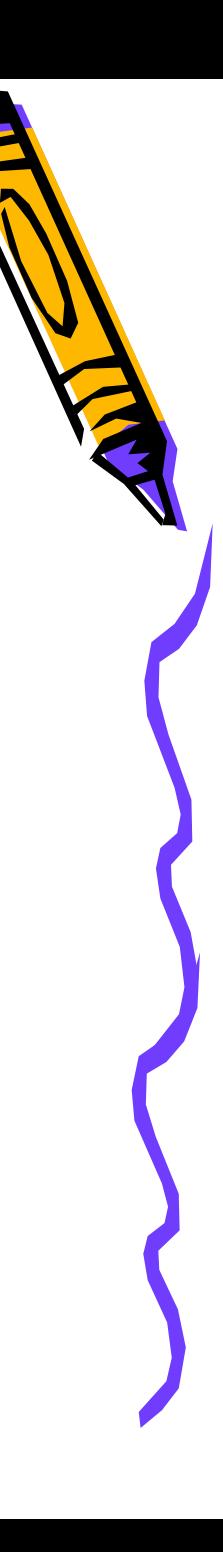

#### 19. Exemple de funcţii reale de variabilă reală

exemple

$$
f: [-10, 10] \to \mathbf{R}, f(x) = \arcsin \frac{2x}{1 + x^2}
$$
  
 $g: \mathbf{R} \to \mathbf{R}, g(x) = \frac{2x - 1}{x^2 + x + 1}$ 

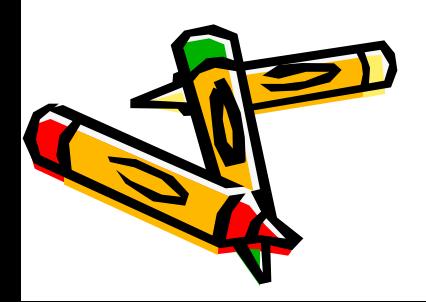

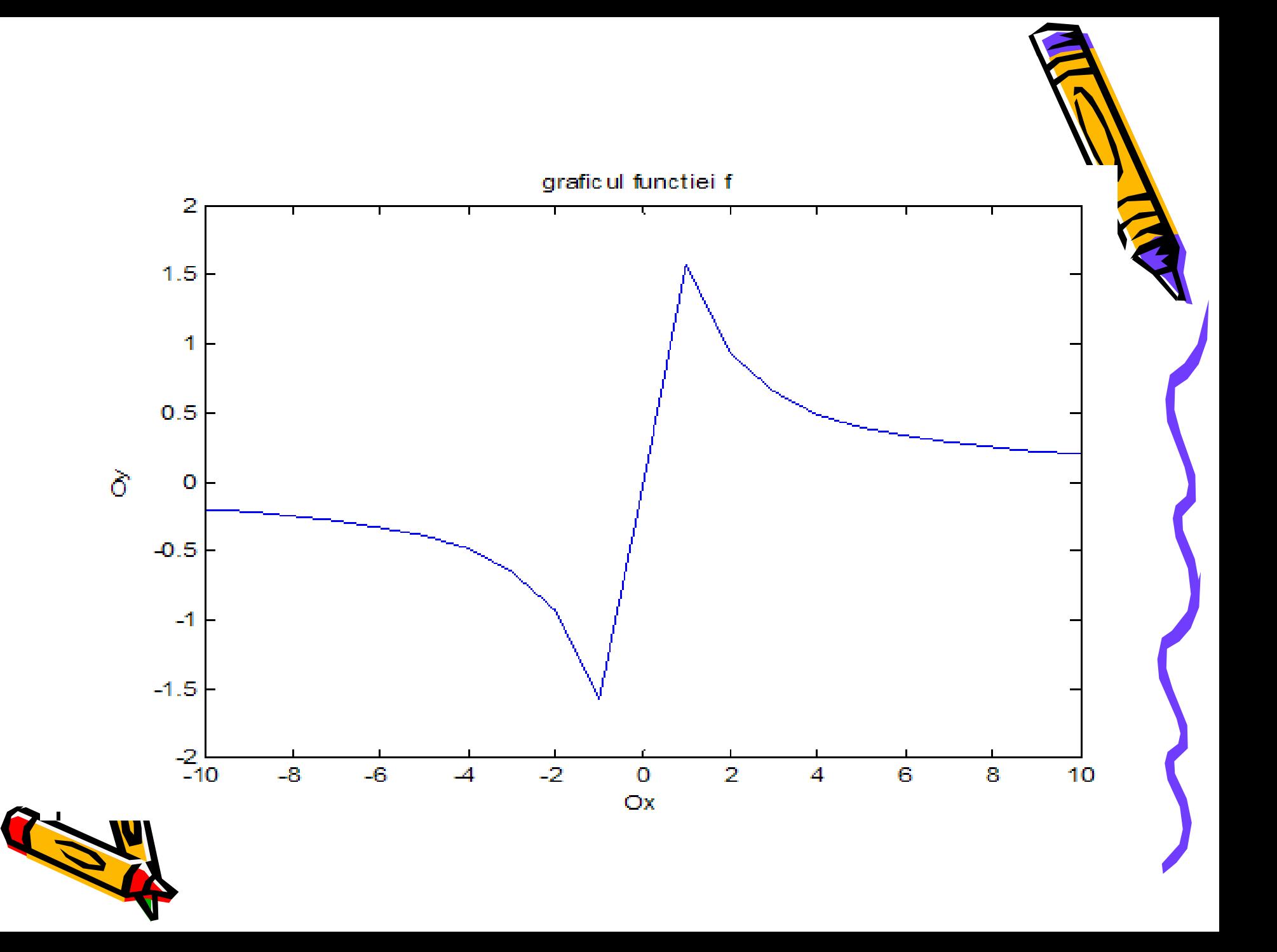

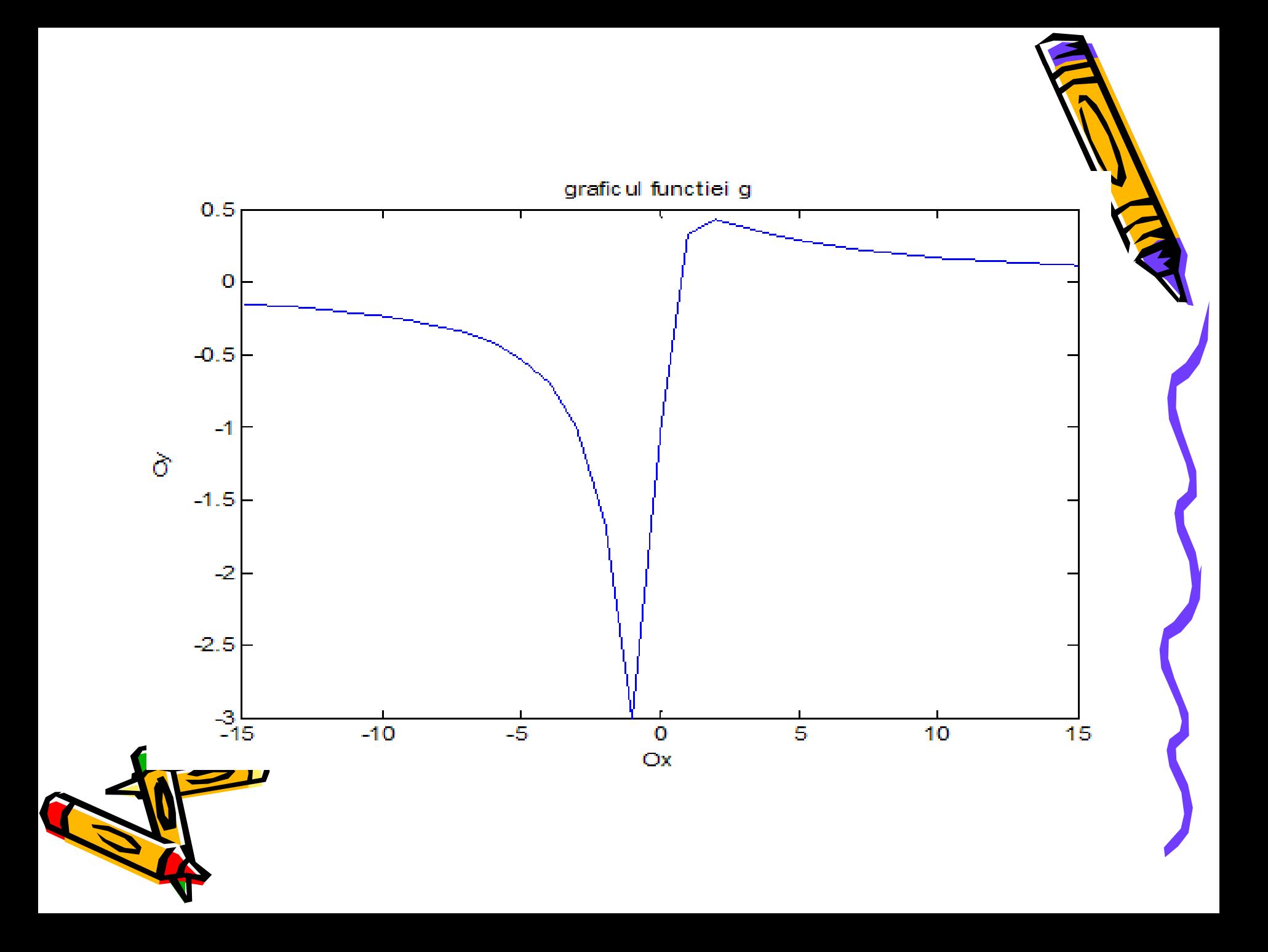

#### 20. Exemple de funcții reale de mai multe variabile reale

 $f: A \to \mathbf{R}$ , unde  $A \subset \mathbf{R}^n$ 

#### **Exemple**

- $f: \mathbf{R}^2 \rightarrow \mathbf{R}, f(x, y) = x^2 + y^2$
- $g: \mathbb{R}^2 \to \mathbb{R}, g(x, y) = (x + y)e^{-x^2 y^2}$

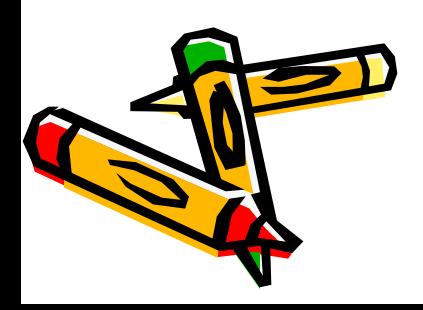

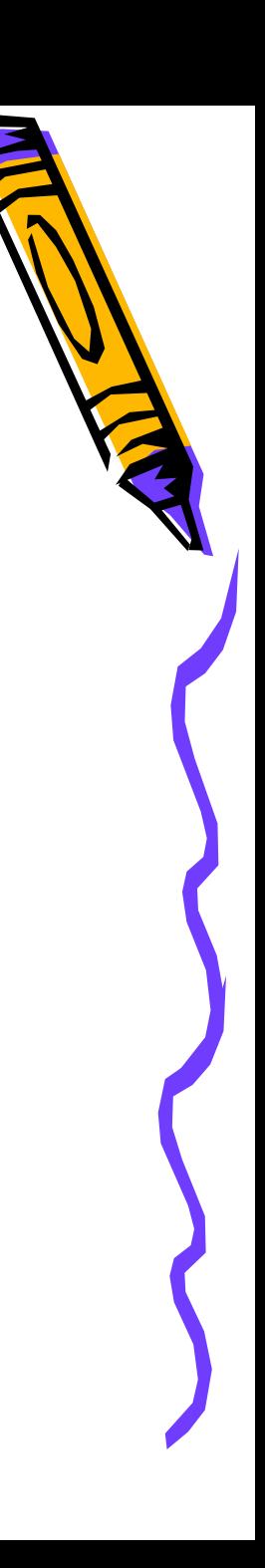

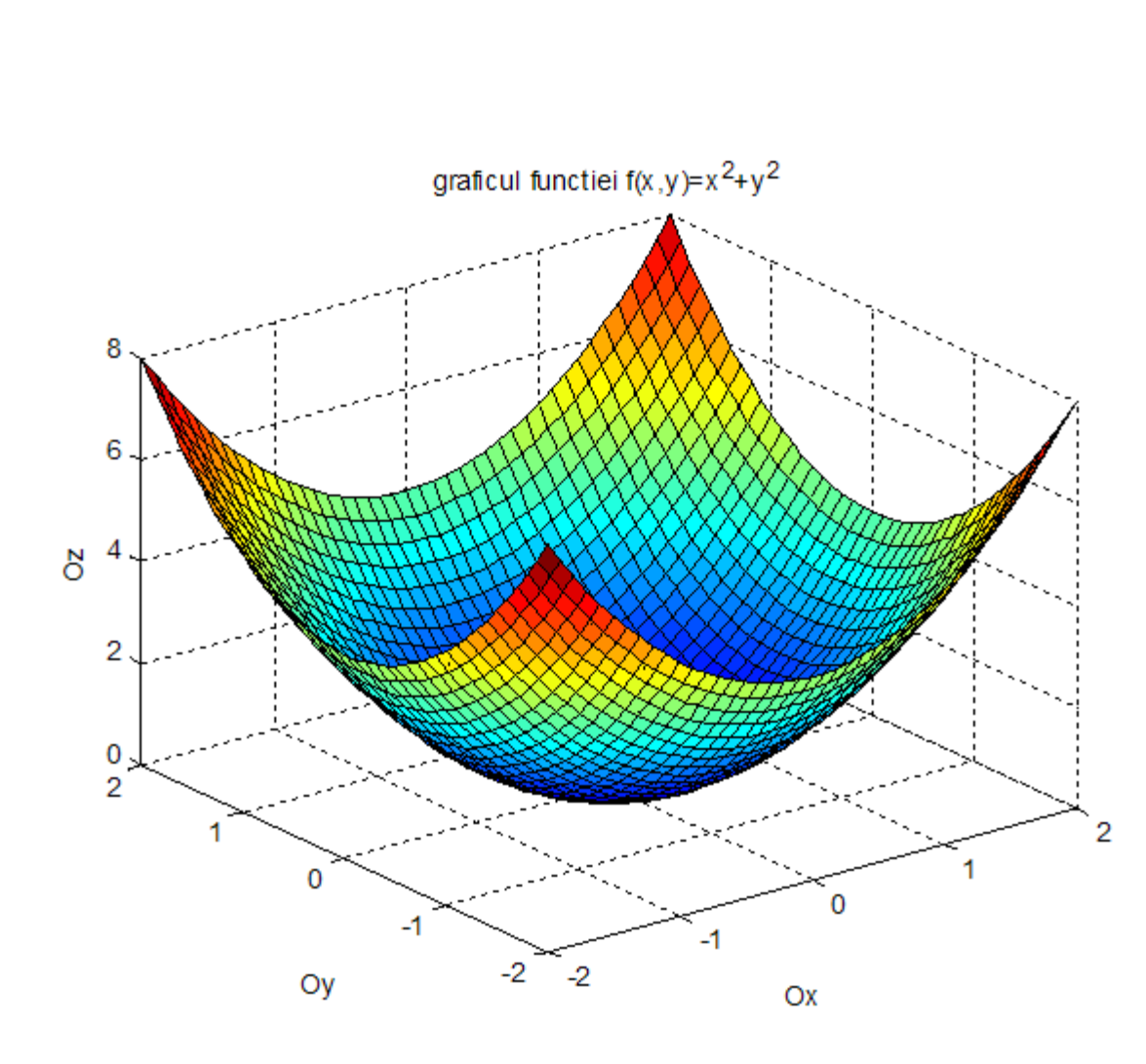

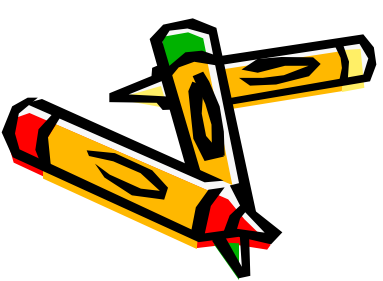

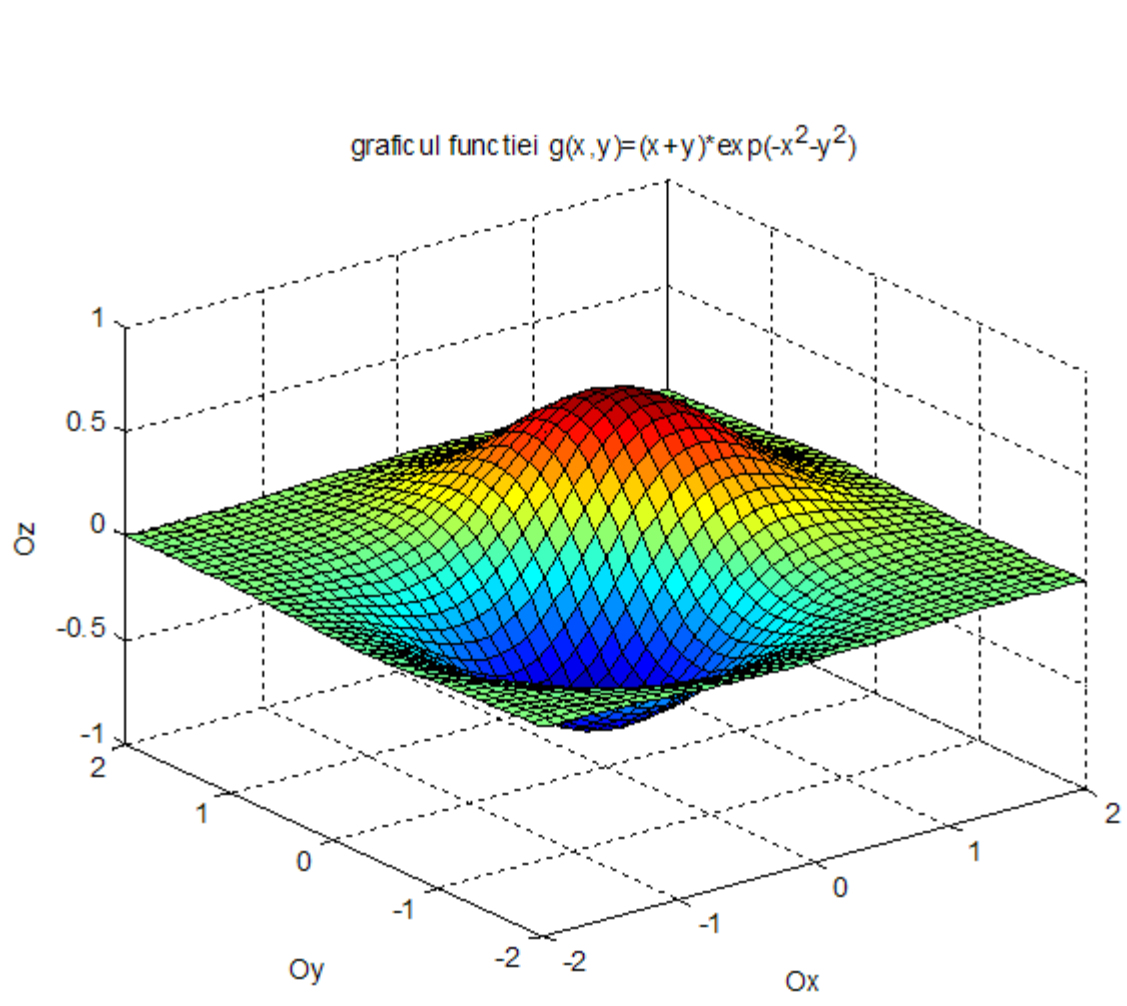

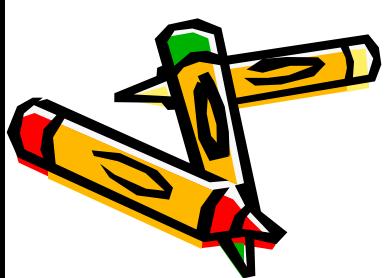

• 
$$
f(x, y, z) = \frac{xy + yz + zx}{x^2 + y^2 + z^2}
$$
,

funcție definită pe  $A = \{(x, y, z) \in \mathbb{R}^3, x^2 + y^2 + z^2 \neq 0\} = \mathbb{R}^3 \setminus \{(0,0,0)\};$ 

• 
$$
g(x, y, z) = \frac{2}{\sqrt{1 - x^2 - y^2 - z^2}}
$$

funcție definită pe  $A = \{(x, y, z) \in \mathbb{R}^3, x^2 + y^2 + z^2 < 1\}$ .

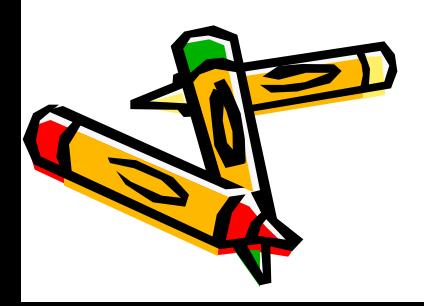

#### Funcții vectoriale de variabilă reală

 $f: A \to \mathbf{R}^m$ , unde  $A \subset \mathbf{R}$ , dată de

 $f(x) = (f_1(x), f_2(x), \dots, f_m(x)), \quad x \in A$ 

unde  $f_k: A \to \mathbf{R}, 1 \leq k \leq m$ ; funcțiile  $f_k$  se numesc componentele lui f.

O funcție ce ia valori în R<sup>m</sup> este de fapt un *m-uplu* de funcții reale de variabilă reală.  $f = (f_1, f_2, ..., f_m)$ .

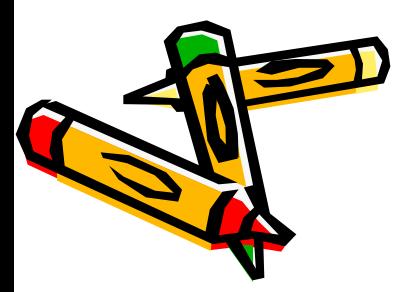

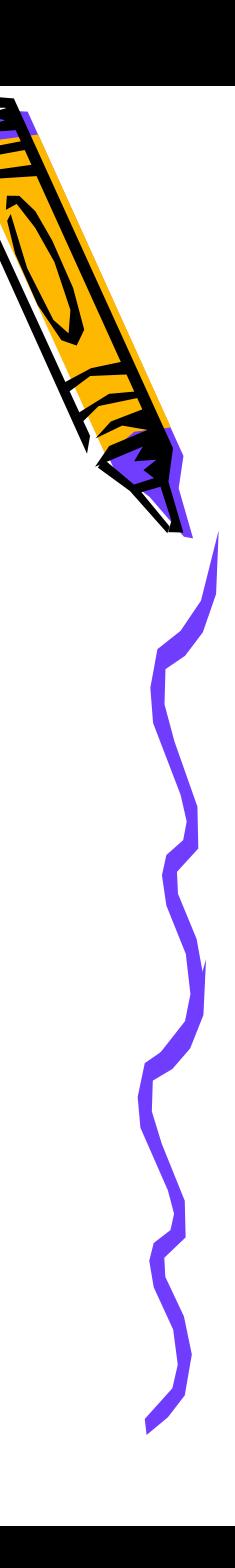

#### 21. Exemple de funcţii vectoriale de variabilă reală

- $f:[0.2\pi] \to \mathbb{R}^2$  definită de  $f(t) = ((1 + \cos t) \cdot \cos t, (1 + \cos t) \cdot \sin t)$
- $g:[0,10\pi] \to \mathbf{R}^3$  definită prin  $g(t) = (\cos t, \sin t, t)$ ;

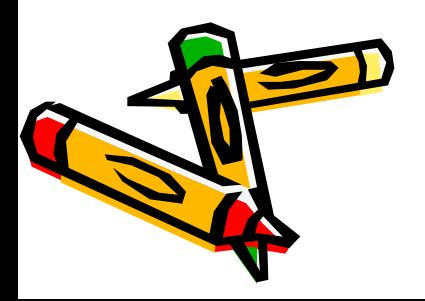

#### Funcții vectoriale de mai multe variabile reale

 $f: A \rightarrow \mathbf{R}^m$ , unde  $A \subset \mathbf{R}^n$ , date de

$$
f(x) = (f_1(x), f_2(x), \dots, f_m(x)), \quad x \in A,
$$

unde  $f_k : A \rightarrow \mathbf{R}, 1 \leq k \leq m$ .

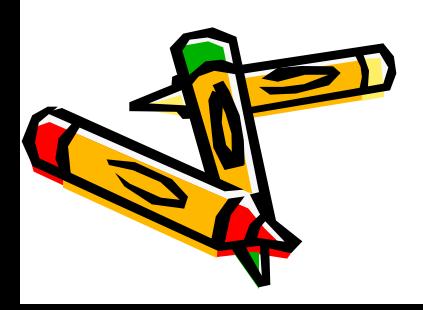

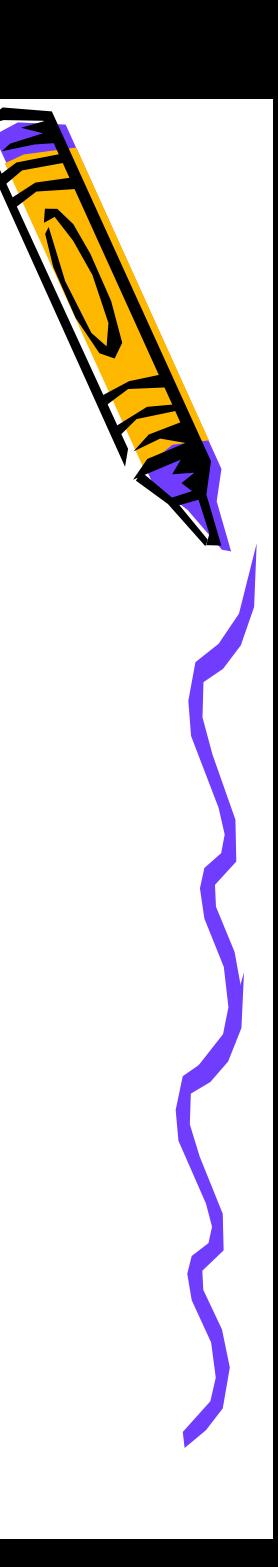

#### 22. Exemple de funcţii vectoriale de mai multe variabile reale

 $f(x, y) = (x + y, x \cdot y, x^2 + y^2)$  este o funcție cu valori în  $\mathbb{R}^3$  și al cărei domeniu de definiție este R<sup>2</sup>

• 
$$
g(x, y, z) = \left(\frac{x}{\sqrt{x^2 + y^2 + z^2}}, \frac{y}{\sqrt{x^2 + y^2 + z^2}}, \frac{z}{\sqrt{x^2 + y^2 + z^2}}\right)
$$
este o funcție

ce ia valori în R<sup>3</sup> și al cărei domeniu de definiție este  $A = \{(x, y, z) \in \mathbb{R}^3, x^2 + y^2 + z^2 \neq 0\} = \mathbb{R}^3 \setminus \{(0,0,0)\}.$ 

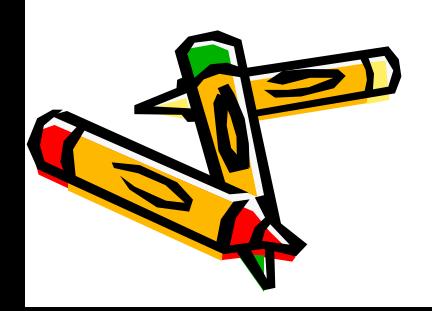

## Şir de elemente

Un *şir de elemente* într-o mulțime E este o funcție  $f: \mathbb{N} \to E$ ; termenul general al girului este  $a_n = f(n)$ .

**Exemple** 

• 
$$
a_n = \frac{n^2}{2^n}, n \ge 2
$$
  
\n•  $(x_n, y_n) = \left(n \cdot (\sqrt[n]{5} - 1), \frac{n+1}{3^n}\right), n \ge 1$ 

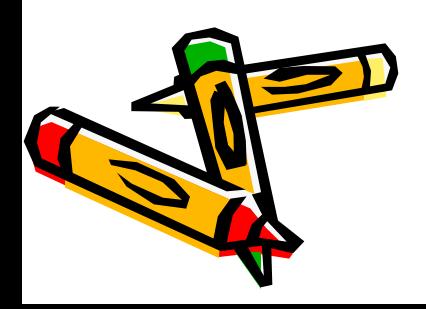

## 23 Exemplu

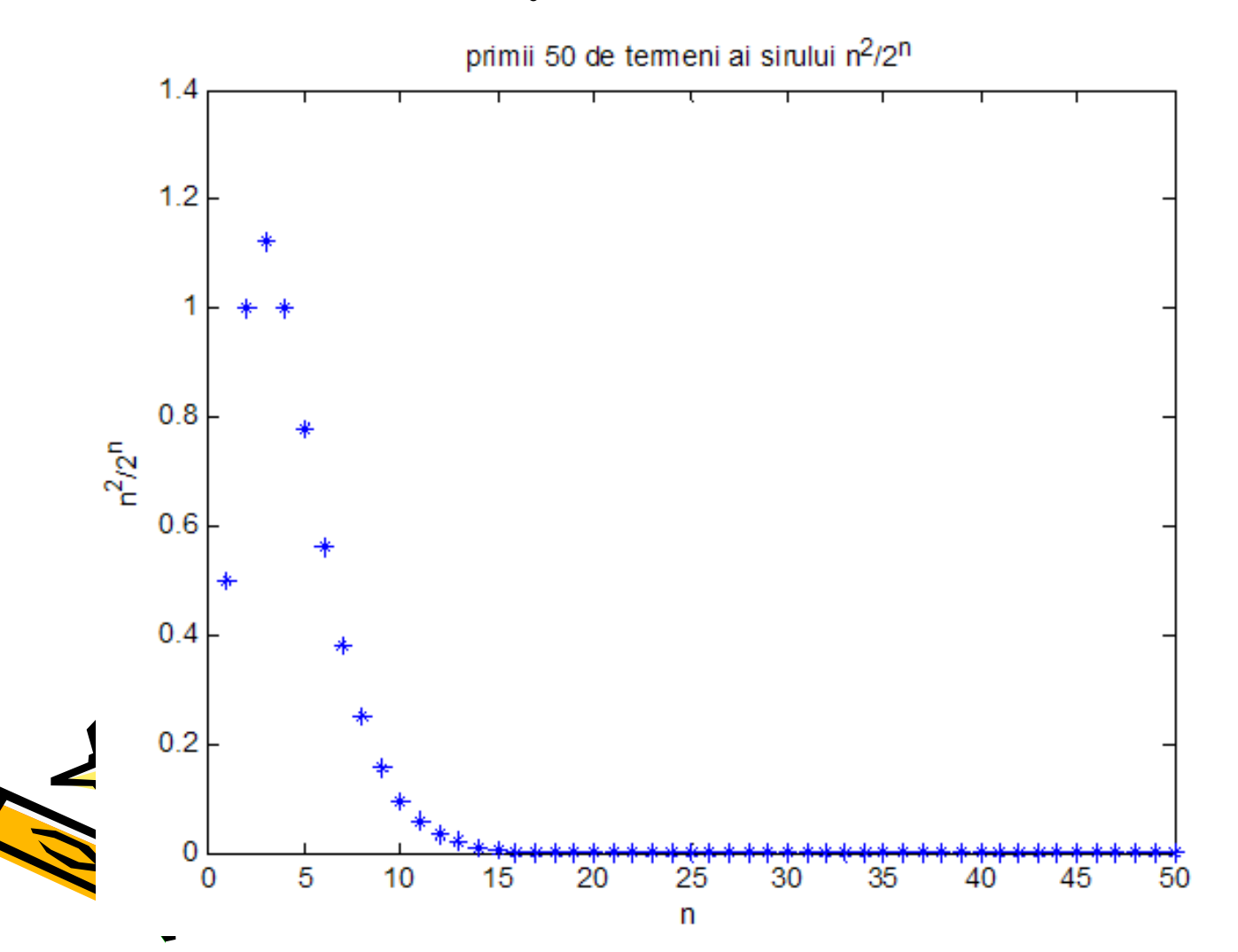

## 24. Exemplu

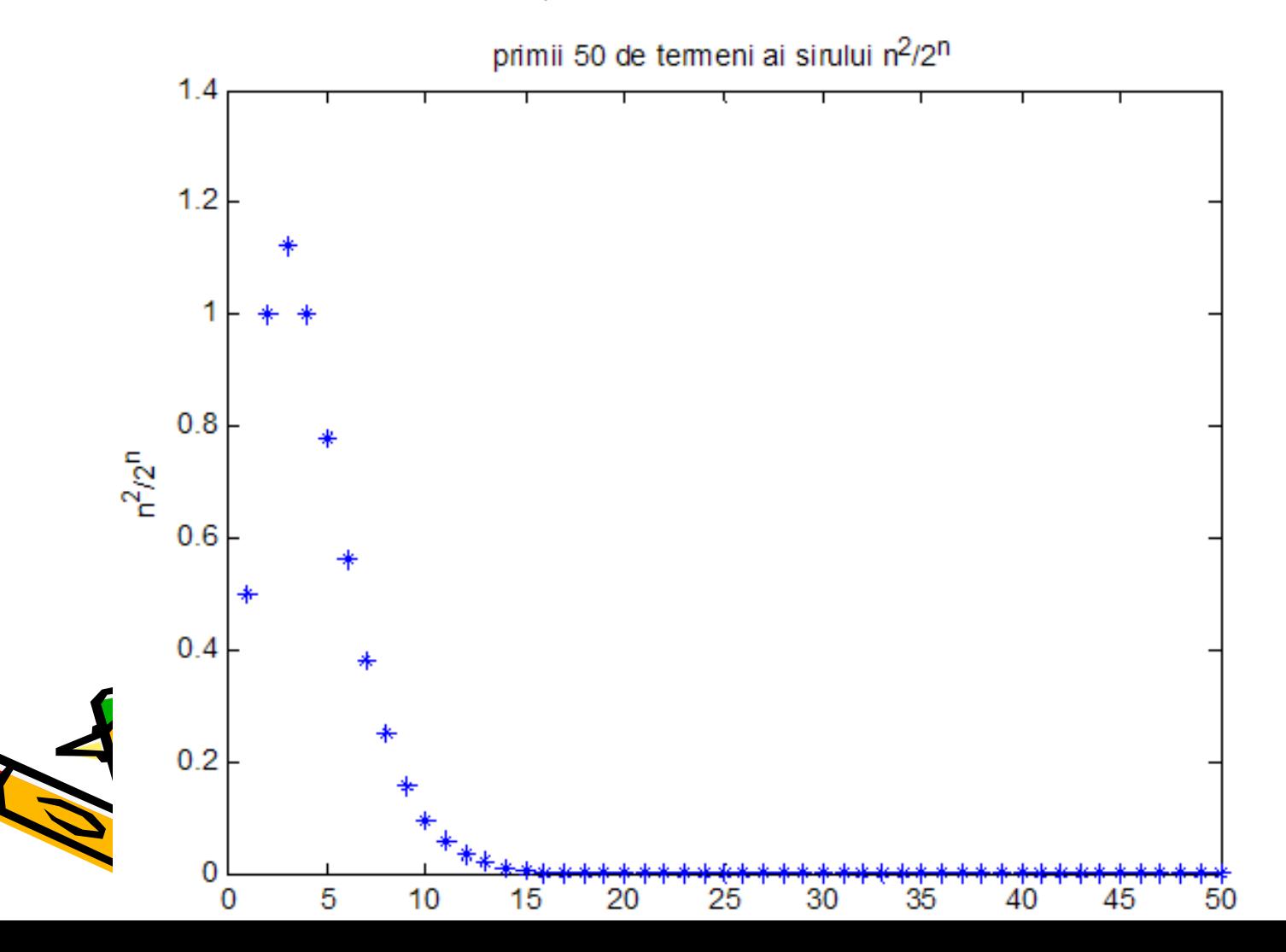

# Sir de funcții

A și B fiind două mulțimi fixate, notăm cu  $Hom(A, B)$  familia tuturor functillor  $f: A \rightarrow B$ . O aplicație  $f : \mathbb{N} \to Hom(A, B)$ ,  $f(n) = f_n$  se numește *șir de funcții*.

Exemple

$$
A = (-1, 1], B = \mathbf{R}, f_n(x) = x^n, n \ge 1;
$$
  

$$
A = B = \mathbf{R}, g_n(x) = \frac{e^{nx} - 10}{x^2 \cdot e^{nx} + 1}, n \ge 1.
$$

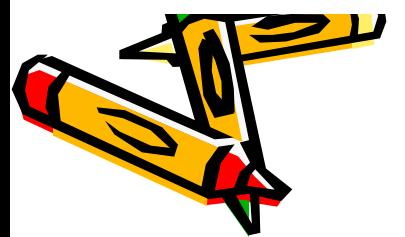

#### 25. Exemplu

Prezentăm graficele primilor 35 de termeni ai șirului de funcții

 $f_{n}(x) = x^{n}, x \in (-1.1]$ 

(Matlab):

 $\gg$  x=-1:.01:1; for n=1:35 subplot(7,5 n), plot(x,x.^n,'k'); end

și graficele primilor cinci termeni, desenate în acelașp sistem de axe:

 $\gg$  x=-1:.01:1; plot(x,x,'r',x,x.^2,'b', x,x.^3,'k', x,x.^4, 'g', x,x.^5,'m')

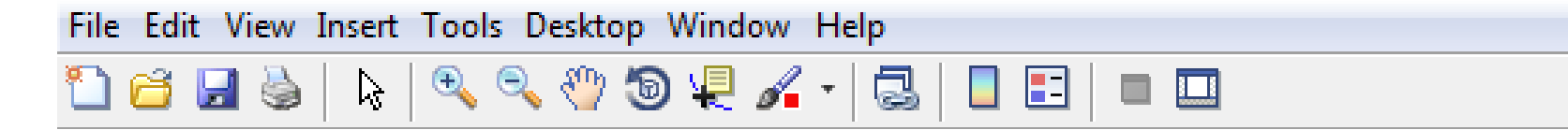

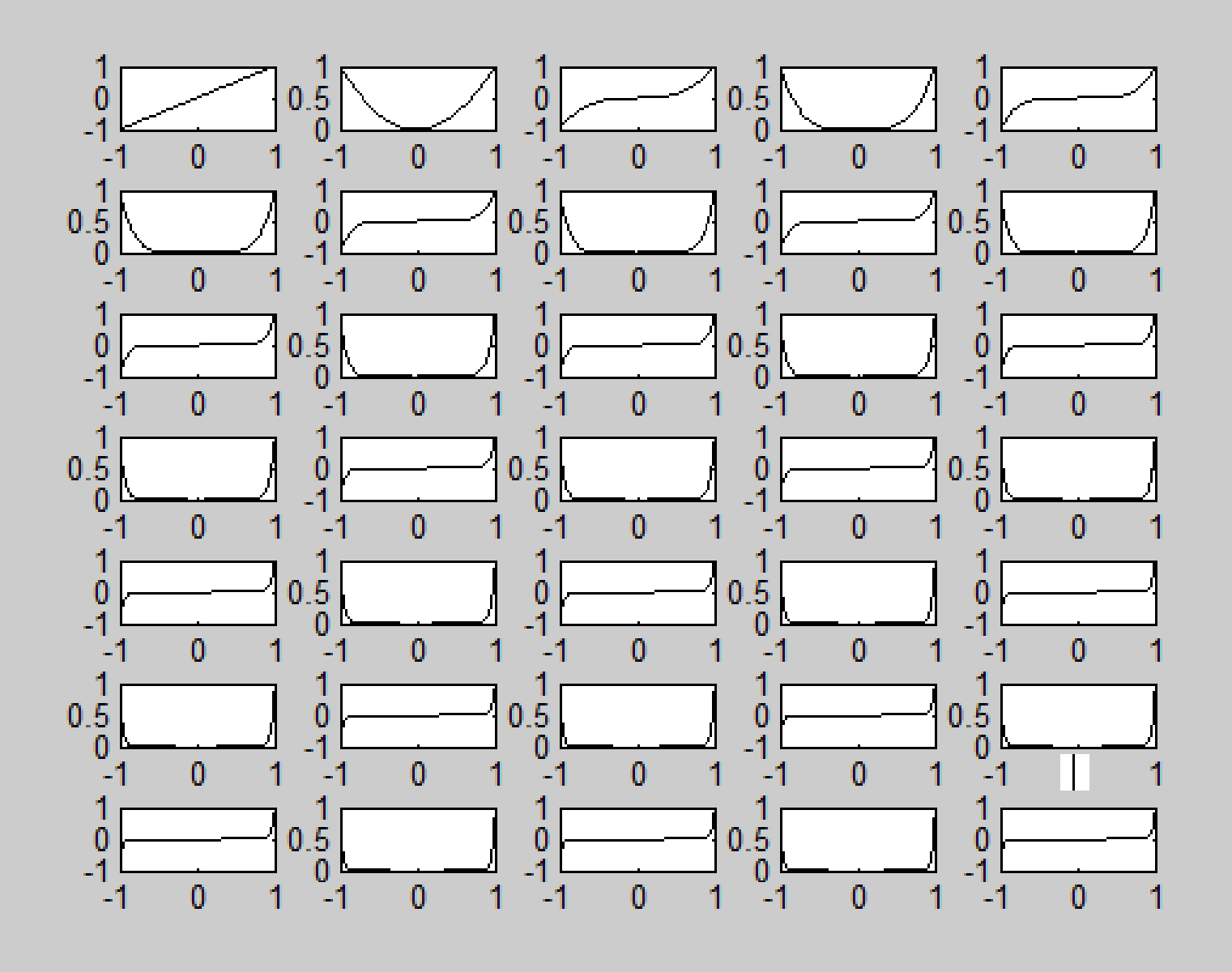

 $\mathbf{u}$ 

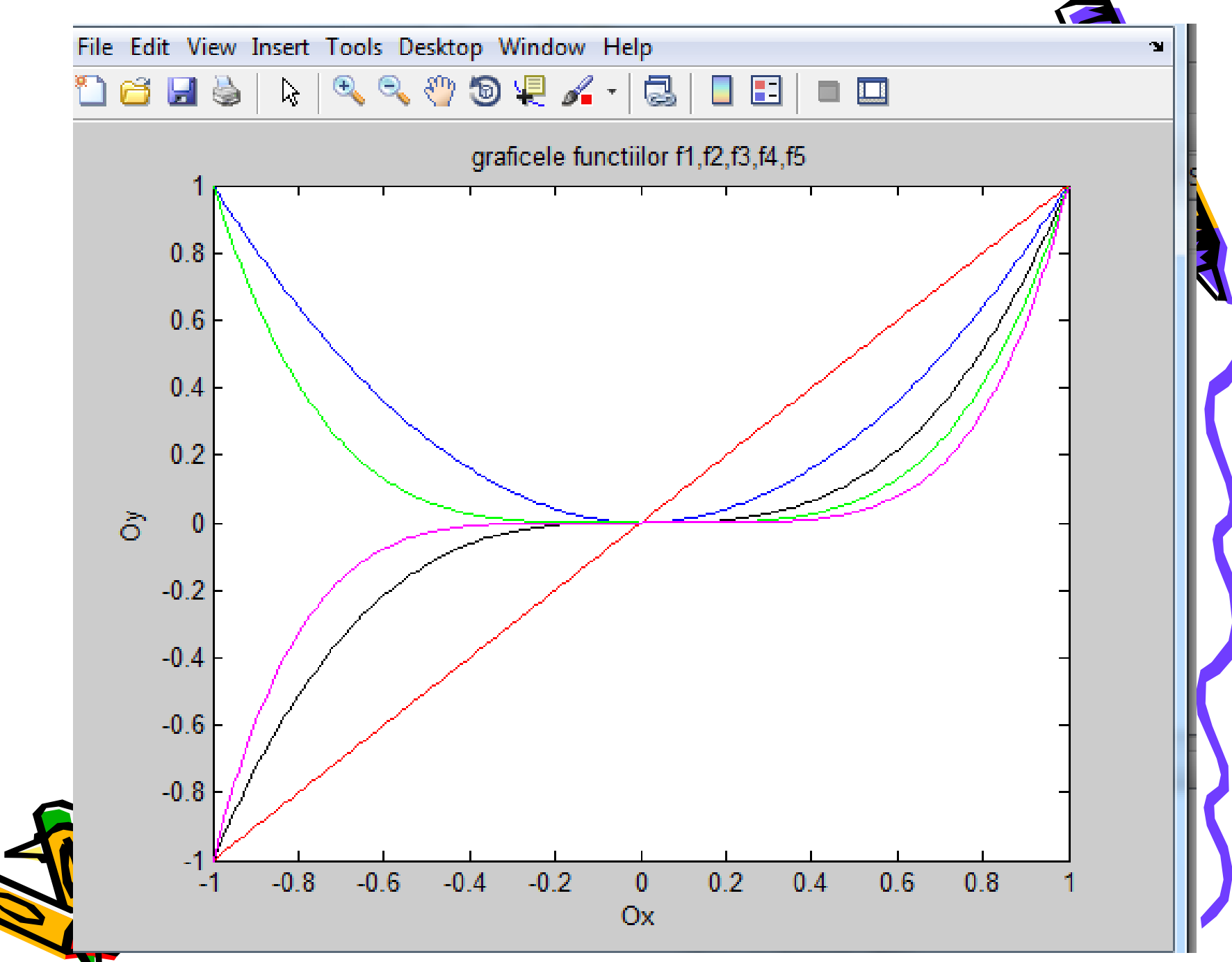

## Functie compusă

Considerând  $f: A \rightarrow B_1$  și  $g: B \rightarrow C$  cu  $B_1 \subset B$ , definim funcția compusă  $g \circ f : A \rightarrow C$  prin

 $(g \circ f)(x) = g(f(x)), x \in A$ 

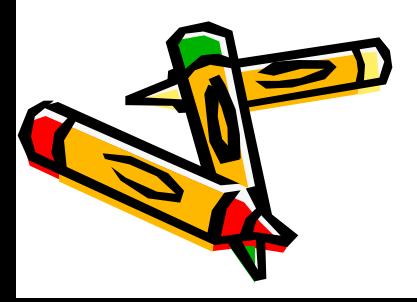

## Functie surjectivă

Funcția  $f: A \rightarrow B$  este surjectivă dacă pentru oricare  $y \in B$  există  $x \in A$ , astfel încât  $y = f(x)$ .

Pentru A și B două mulțimi nevide, definim prima și respectiv a doua *proiecție a mulțimii*  $A \times B$ , ca fiind funcțiile:

 $p\eta: A\times B \to A$ ,  $p\eta(a, b) = a$  $pr_2: A \times B \rightarrow B$ ,  $pr_2(a, b) = b$ 

Astfel pentru un  $a \in A$ , arbitrar ales există elementele  $(a, b) \in A \times B$ ,  $b \in B$ pentru care  $p_1(a, b) = a$ , deci prima proiecție a mulțimii  $A \times B$  este o funcție surjectivă.

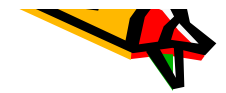

# Funcție injectivă

O funcție  $f: A \to B$  este *injectivă* dacă pentru  $x_1, x_2 \in A$ ,  $x_1 \neq x_2$ , arbitrar alegi, avem  $f(x_1) \neq f(x_2)$ .

Pe baza echivalenței logice  $(p \Rightarrow q) \Leftrightarrow (q \Rightarrow p)$ , putem justifica injectivitatea lui f verificând dacă pentru  $x_1, x_2 \in A$ , oarecare, cu proprietatea  $f(x_1) = f(x_2)$ , avem  $x_1 = x_2$ .

Considerând o funcție oarecare  $f: A \rightarrow B$ , construim funcția injectivă  $g: A \rightarrow A \times B$ definită de  $g(x) = (x, f(x))$ .

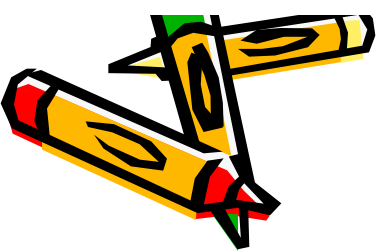

# Funcție bijectivă

Funcția  $f: A \rightarrow B$  este *bijectivă* (*bijecție*) dacă este simultan injectivă și surjectivă (se spune că f stabilește o corespondență biunivocă de la Ala B).

Dacă A este o mulțime nevidă și  $B = \{b\}$ , definim funcția  $f : A \rightarrow A \times B$  prin  $f(x) = (x, b)$ , funcție ce este bijectivă.

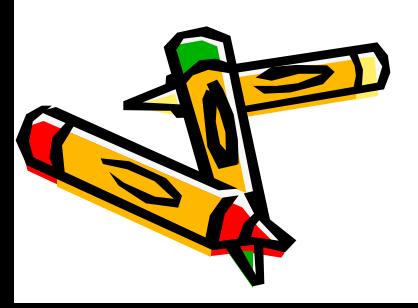

#### Inversa unei funcţii

Dacă funcția f este bijectivă, atunci putem defini *inversa*  $f^{-1}$ a lui f, ca fiind funcția

$$
f^{-1}: B \to A, \ y \mapsto x,
$$

x fiind unicul element din A, astfel încât  $y = f(x)$ .

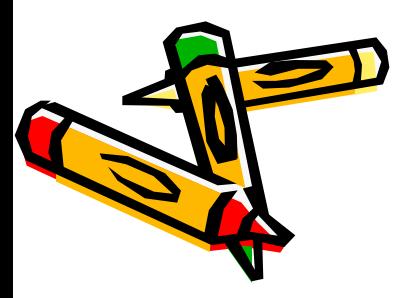

## Imaginea directă a unei mulţimi printr-o funcţie

Fie  $f: A \rightarrow B$ ; oricare ar fi submultimea  $A_1 \subset A$ , submultimea lui B

 $f(A_1) = \{y \in B \mid \exists x \in A_1 \text{ as the function } y = f(x)\}\$ 

se numește *imaginea directă* a lui A<sub>1</sub> prin f.

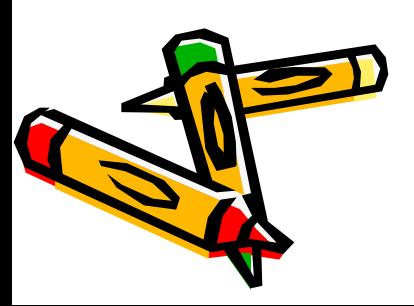

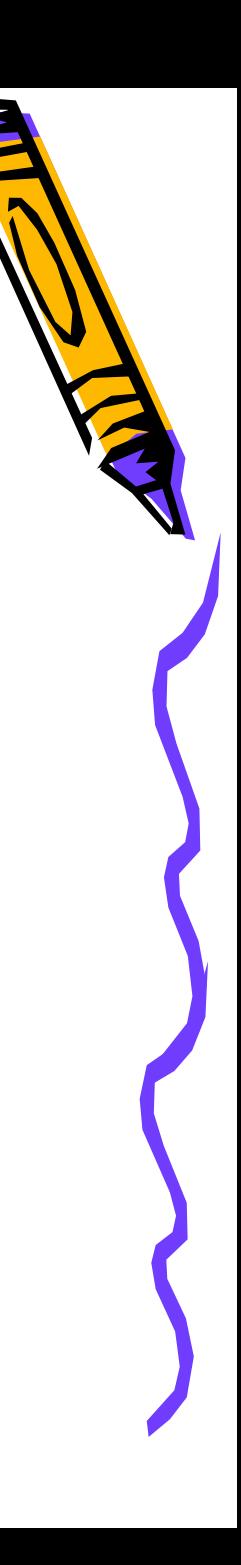

## 26. Exemplu

Calculați  $f(\mathbf{R})$  în cazul funcției  $f : \mathbf{R} \to \mathbf{R}$  definită prin  $f(x) = \frac{2x+1}{\sqrt{x^2+1}}$ .

Vom construi tabelul de variație al funcției date:

$$
\lim_{x \to \infty} f(x) = \lim_{x \to \infty} \frac{2x+1}{\sqrt{x^2+1}} = \lim_{x \to \infty} \frac{x \cdot \left(2 + \frac{1}{x}\right)}{|x| \cdot \sqrt{1 + \frac{1}{x^2}}} = \lim_{x \to \infty} \frac{x \cdot \left(2 + \frac{1}{x}\right)}{x \cdot \sqrt{1 + \frac{1}{x^2}}} = 2
$$
\n
$$
\lim_{x \to \infty} f(x) = \lim_{x \to \infty} \frac{2x+1}{\sqrt{x^2+1}} = \lim_{x \to \infty} \frac{x \cdot \left(2 + \frac{1}{x}\right)}{|x| \cdot \sqrt{1 + \frac{1}{x^2}}} = \lim_{x \to \infty} \frac{x \cdot \left(2 + \frac{1}{x}\right)}{(-x) \cdot \sqrt{1 + \frac{1}{x^2}}} = -2
$$

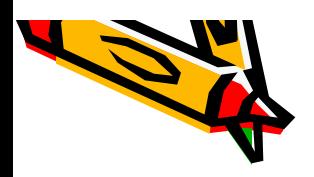

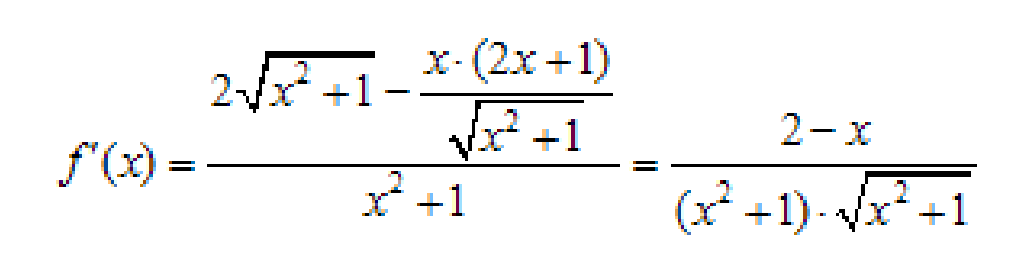

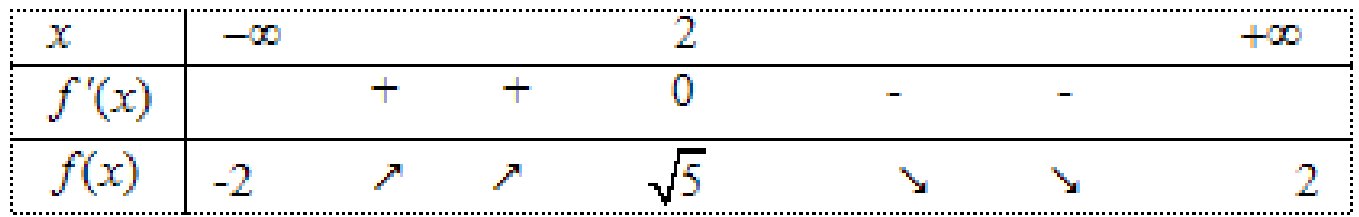

Se observă că  $f(\mathbf{R}) = [-2, \sqrt{5})$ 

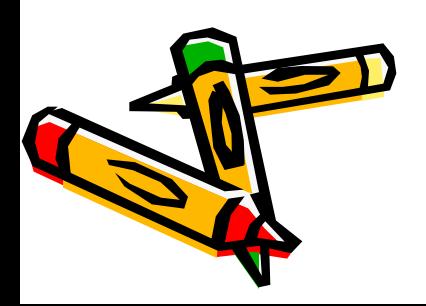

## 27. Exemplu

Determinați  $f((0, e^4])$  pentru funcția  $f:(0, \infty) \to \mathbf{R}$  definită prin  $f(x) = \frac{\ln x}{\sqrt{x}}$ 

#### Avem:

$$
\lim_{x \to 0} \frac{\ln x}{\sqrt{x}} = \left(\frac{-\infty}{0^+}\right) = -\infty
$$
\n
$$
f'(x) = \frac{\frac{1}{x} \cdot \sqrt{x} - \frac{1}{2\sqrt{x}} \cdot \ln x}{x} = \frac{2 - \ln x}{2x \cdot \sqrt{x}}, \text{ din } f'(x) = 0 \text{ obfinem } x = e^2.
$$

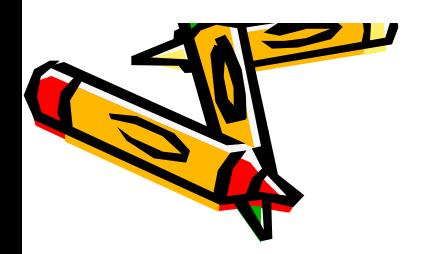

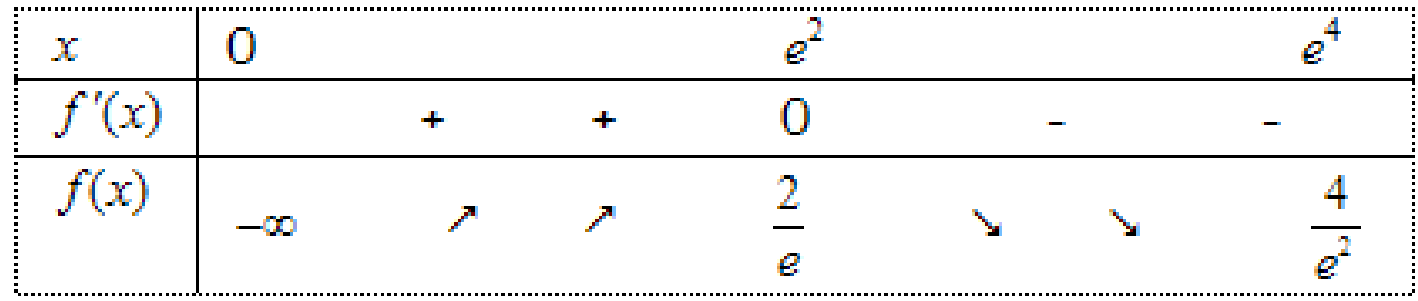

Astfel  $f((0, e^4]) = (-\infty, \frac{2}{e}]$ 

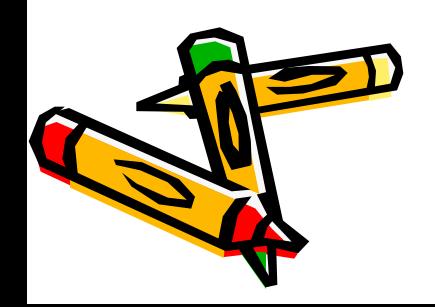

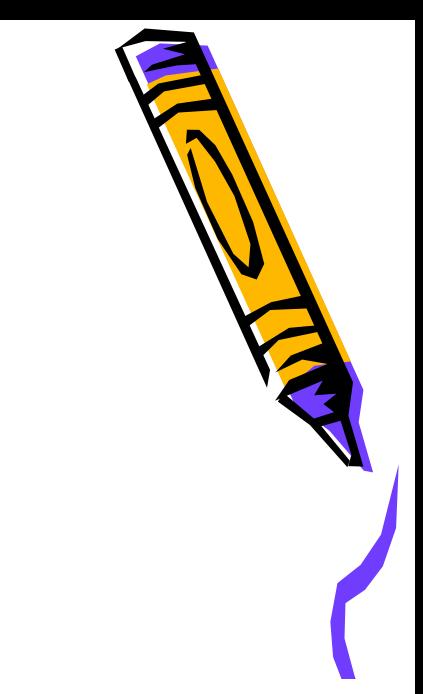

În cazul unei funcții reale de variabila reală,  $f(A_1)$  reprezintă proiecția pe axa  $Oy$ a graficului restricției funcției  $f$  la  $A_1$ .

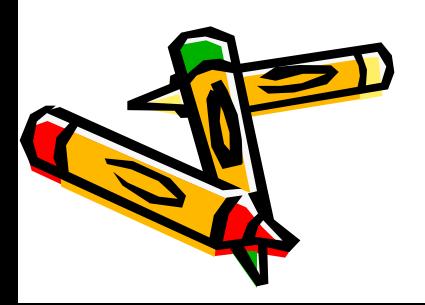

#### Putem spune că funcția  $f: A \rightarrow B$  este surjectivă dacă  $f(A) = B$

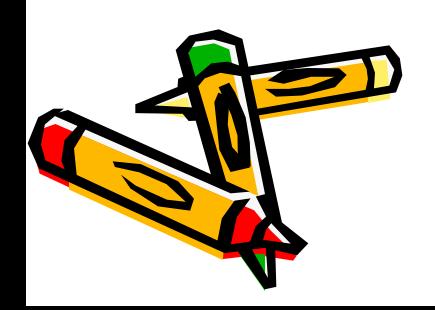
## De reţinut

- Definiţia funcţiei
- 
- Funcţii vectoriale de variabilă reală,
- · Funcții reale de variabilă reală,
	- de mai multe variabile reale
	-
	- de mai multe variabile reale
- Funcţie bijectivă, inversa unei funcţii
- Imaginea unei mulţimi printr-o funcţie
- Graficul unei funcţii

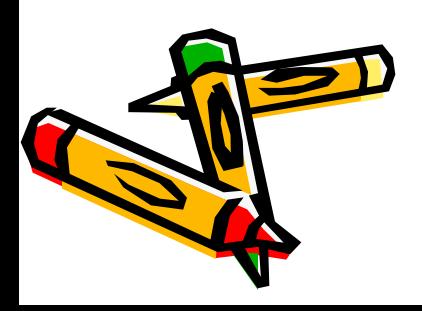